## Méthodologie de construction du logiciel (M3301-2) Méthode B

#### J. Christian Attiogbé

Université de Nantes

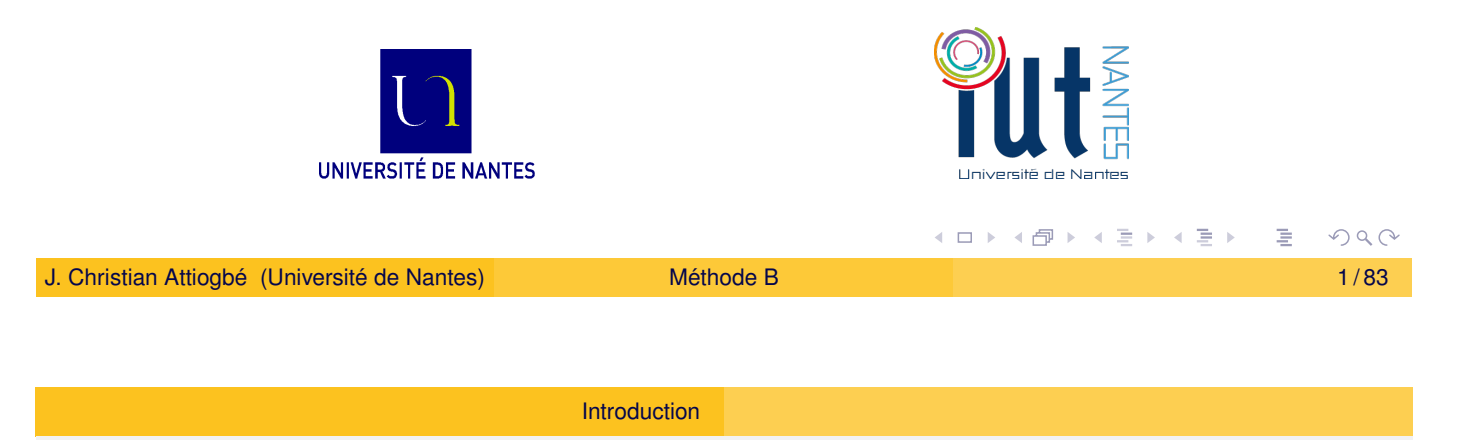

## Plan du cours

- **Introduction**
- 2 Méthode de développement avec B
- <span id="page-0-0"></span>3 Exemples [de mo](#page-0-0)délisation en B
- 4 Les clauses d'une machine Exemple
- [Les principales ca](#page-4-0)ractéristiques de la méthode
- 6 [Langage de m](#page-5-0)odélisation des données
	- **•** Logique
	- **Théorie des ensembles**
	- [Relations et fonctions](#page-16-0)
	- [Concepts d](#page-25-0)e base pour la dynamique (opérations)
	- [Les](#page-28-0)[subs](#page-28-0)titutions généralisées

#### Méthode de production d'applications correctes

Logiciel correct ? (application correcte ?)

Un logiciel est défini par ses états corrects (ceux attendus en fonction des fonctionnalités) et leurs enchaînements.

Bug ?

Un bug est un état incorrect, indésirable, inattendu d'un logiciel.

Un logiciel fonctionne correctement quand à travers ses fonctionnalités il n'arrive jamais dans un état indésirable (bug)

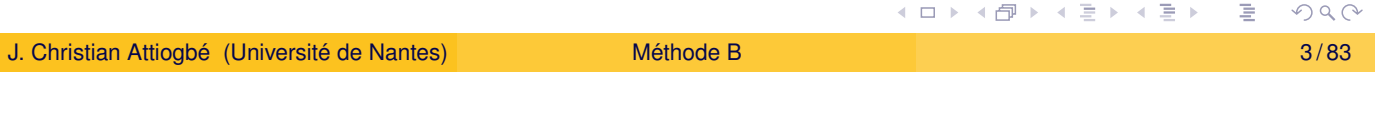

## Méthode de production d'applications correctes

Introduction

Dans la Méthode B, et dans les méthodes formelles en général,

- on spécifie [un lo](#page-0-0)giciel par son ensemble d'états corrects et - on évite que les opérations qui décrivent les fonctionnalités aillent dans un état indésirable.

Pour éviter les états indésirables, on prend des précautions (ce sont les préconditions des opérations).

Pas de risque, on **doit respecter les préconditions**, avant de faire les opérations.

### Méthode B

- (..1996) Méthode pour spécifier, concevoir et développer des systèmes informatiques séquentiels.
- $\bullet$  (1998..) Event B ... systèmes distribués, concurrents
- $\bullet$  (...) méthode en constante évolution, les outils (IDE) aussi
- M. **J-R. A**brial

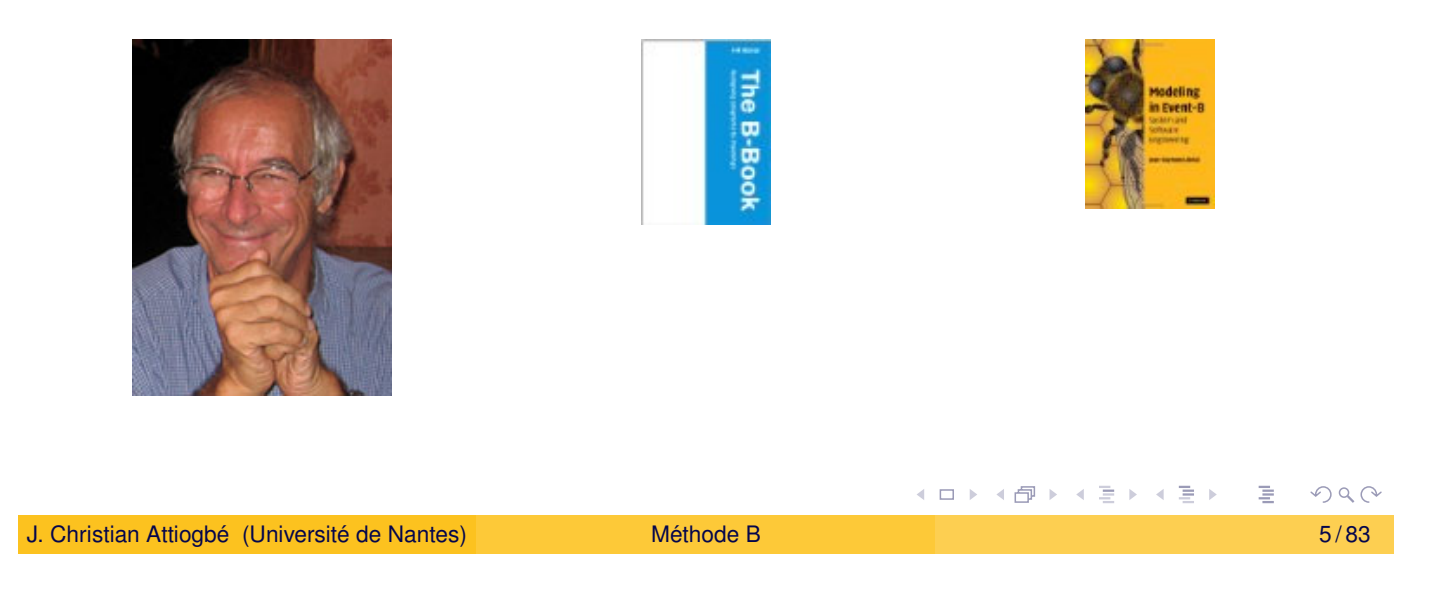

Introduction

# Exemples d'application dans le ferroviaire

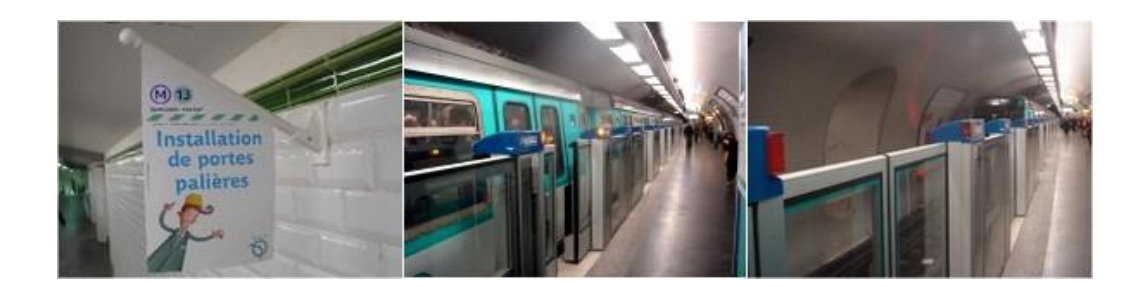

Figure: Synchronisation ouverture portes palières - Metro Paris (13, ...)

#### Exemples de systèmes critiques

Un système est critique lorsque son mauvais fonctionnement ou sa défaillance ont des conséquences néfastes en termes de sécurité des personnes, des biens, de l'environnement, ...

- Pilotage par logiciel d'un avion, d'une voiture, d'une centrale nucléaire
- Pilotage d'un robot industriel,
- Contrôle d'un cœur artificiel (pacemaker),
- **o** Opérations en bourse
- $\bullet$   $\cdots$

☞ Eviter les fautes de construction du logiciel (les bugs). Construire formellement le logiciel.

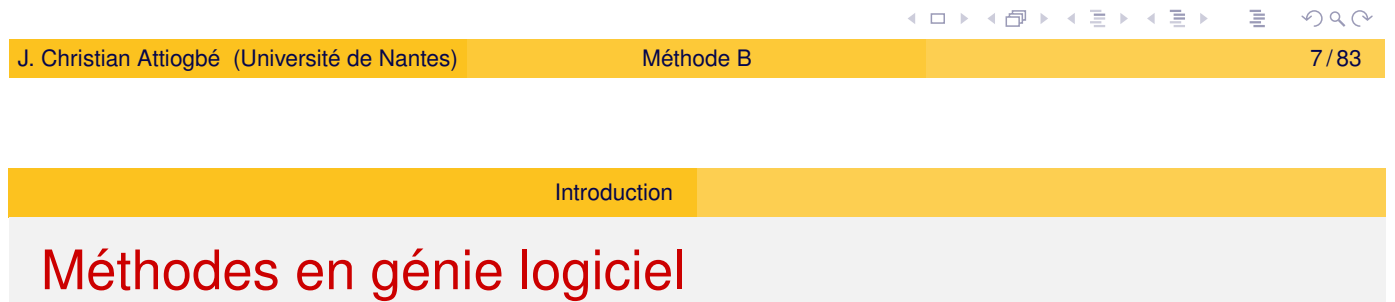

#### Méthode formelle  $=$

- $\bullet$  Langage de spécification ou **modélisation** formelle
- **•** Systèm[e de](#page-0-0) raisonnement formel

#### Méthode  $B =$

- Langage de spécification :
	- Logique, théorie des ensembles : langage de données
	- Langage des substitutions généralisées : langage des opérations
- Système formel (de raisonnement)
	- **Prouveur de théorèmes**

☞ Vous pouvez elaborer la votre ! ´

#### Développement formel

 $Développement formel de logiciel =$ 

- $\bullet$  Transformation systématique d'un modèle mathématique en code exécutable.
	- = Transformation de l'**abstrait** en **concret**
	- = Passage des structures mathématiques aux structures informatiques
	- = Raffinement jusqu'au code dans un langage de progr.
- **B** : Méthode formelle
	- + théorie de raffinement (de machines abstraites)
- ⇒ méthode de développement formel

<span id="page-4-0"></span>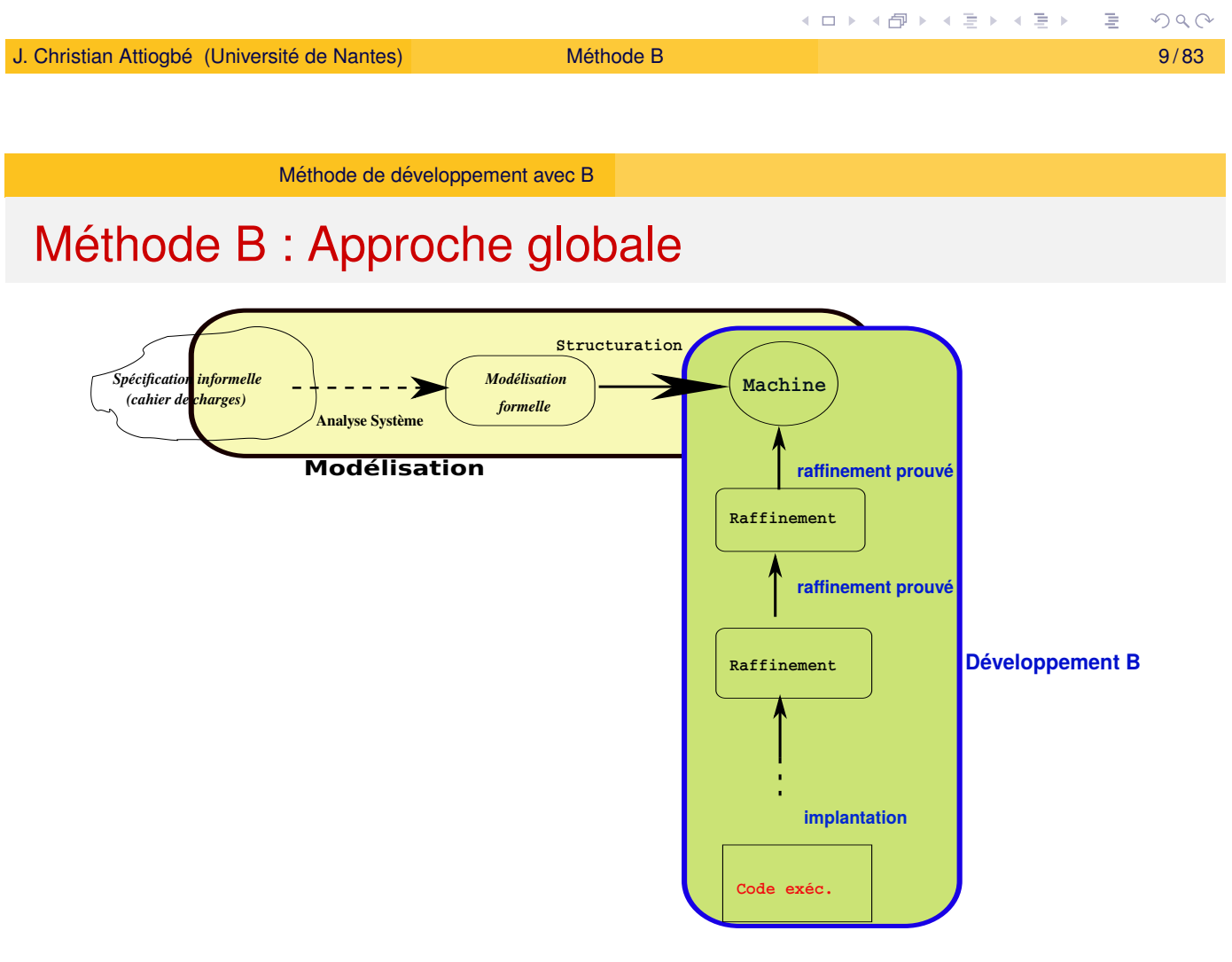

Figure: Analyse et développement B

 $PQQ$ 

#### Machine abstraite : offre des opérations

Une machine abstraite offre des opérations qui sont appelables à partir d'autres opérations/programmes externes.

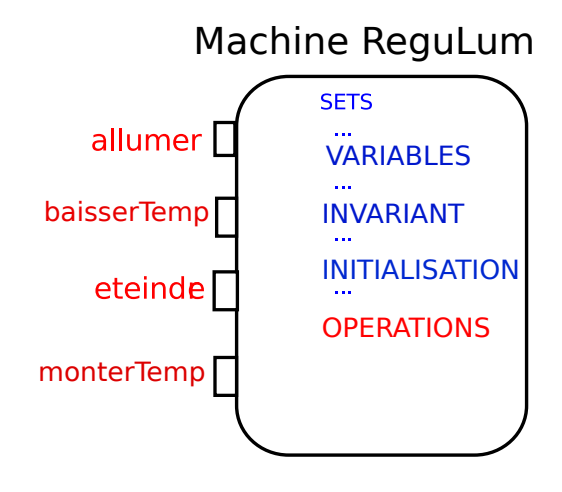

Figure: Les opérations sont appelables de l'exterieur

☛ Une operation d'une machine ne peut pas en appeler une autre ´

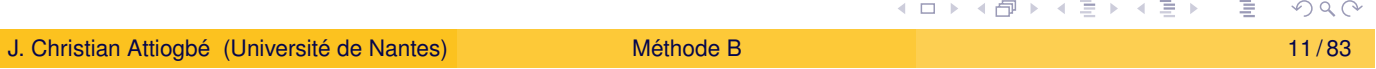

Exemples de modélisation en B

#### Exemple de machine abstraite : régulation lumière

```
MACHINE ReguLum
                                   OPERATIONS
                                   changerMode =
SETS
MODEJ = \{jour, nuit\}CHOICE mode := jour
TATLUM = {e}teint, allume}OR mode := nuit
                                       END
                                   ;
VARIABLES
mode
                                   allumer =
, lumiere
                                   BEGIN lumiere := allume END
                                   ;
, temp
INVARIANT
                                   eteindre =
mode : MODEJ
                                   lumiere := eteint
& lumiere : ETATLUM
                                   ;
& temp : ENTIER
                                   baisserTemp = temp := temp - 1& \ldots /* d'autres propriétés */
                                   ;
INITIALISATION
                                   monterTemp = temp := temp +1mode := jour || temp := 20
                                   END
|| lumiere := eteint
                                             (ロ) (個) (星) (星)
                                                                  PQQ
```
#### Machine abstraite : exemple de la jauge

#### **Exemple**

Soit à **contrôler la valeur d'une variable (jauge) entre 2 et 45 alors** qu'on y effectue des opérations d'incrémentation et de décrémentation.

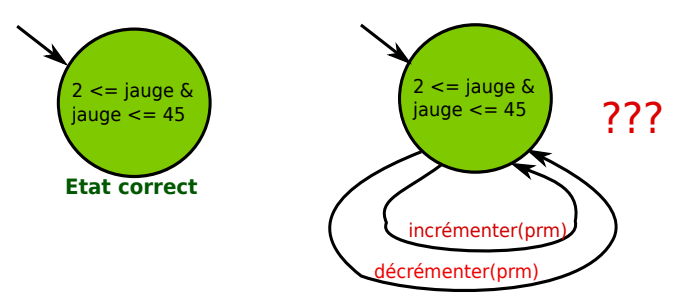

Figure: Rester dans un état correct

#### Exprimer les états corrects par un prédicat (invariant)

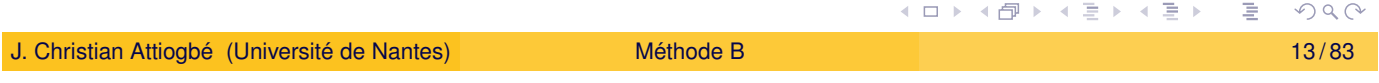

Exemples de modélisation en B

#### Machine abstraite : exemple de la jauge

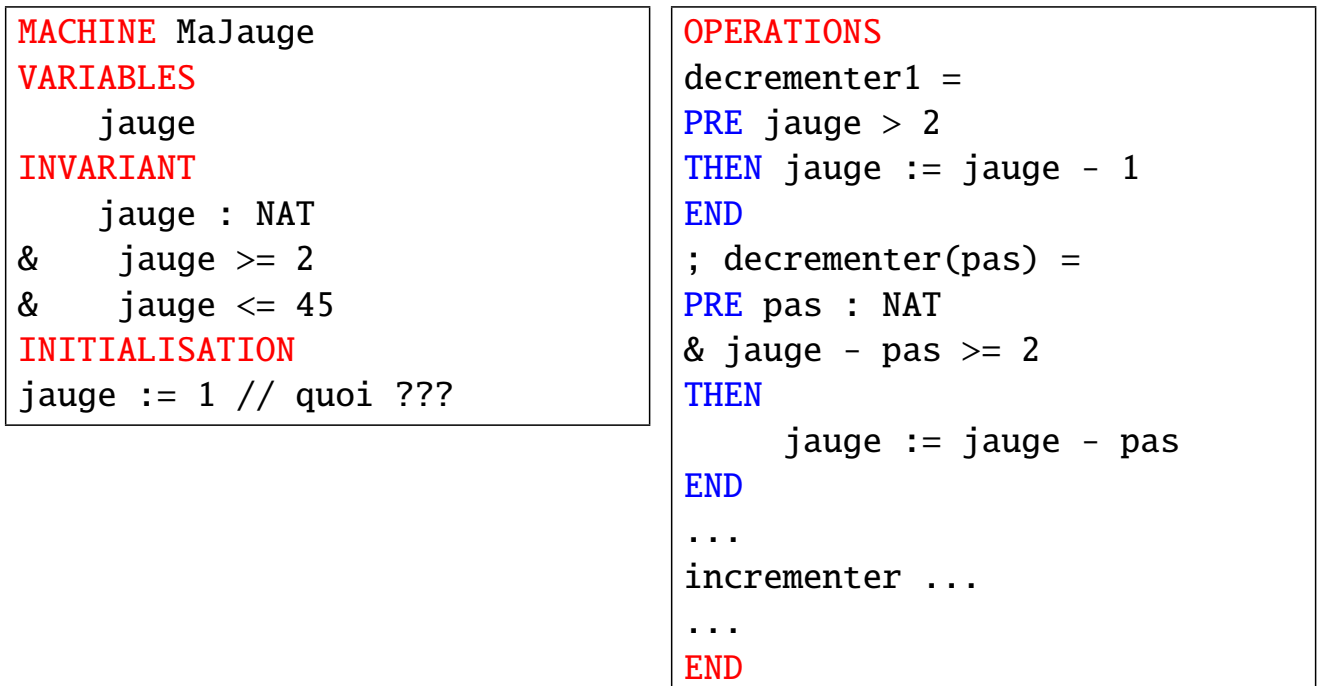

イロトメ 伊 トメ ミトメ ミト  $2Q$ 

#### Machine abstraite : exemple de la jauge

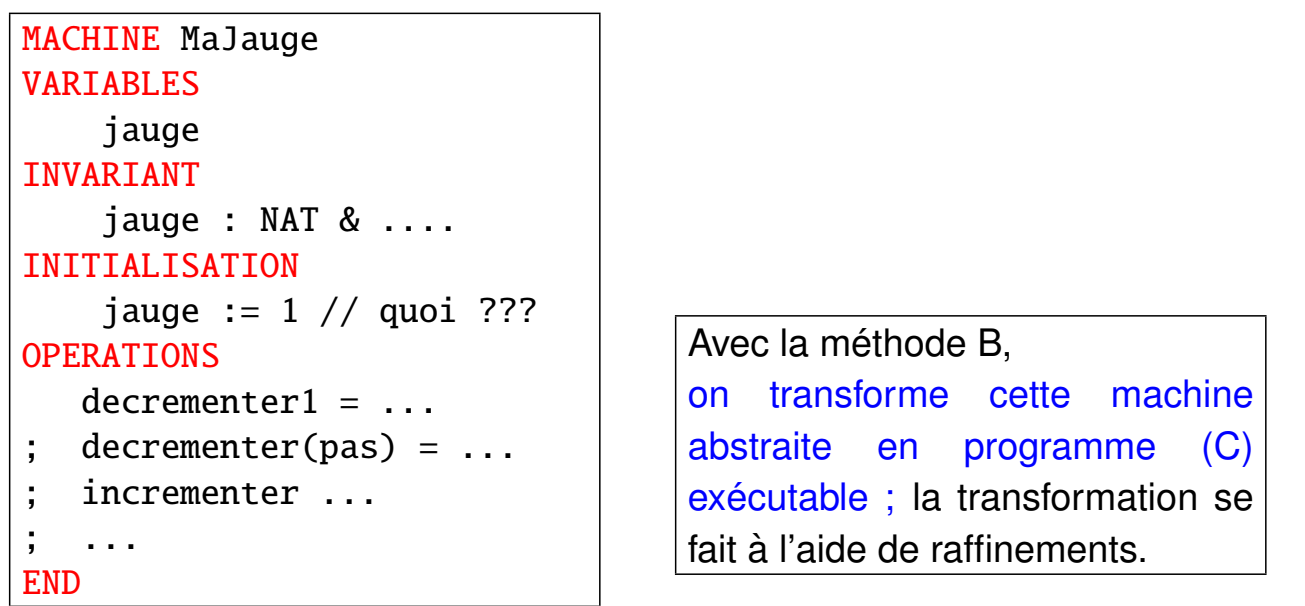

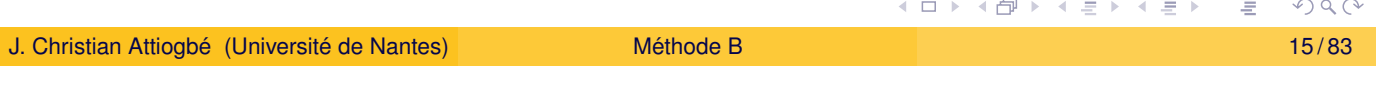

Exemples de modélisation en B

#### Exemple : construction du programme de PGCD

De la machine abstraite vers son raffinement en code exécutable.

Du modèle mathématique (abstrait)  $\rightarrow$  modèle informatique (concret)

#### Développement du PGCD : machine abstraite

```
MACHINE
      pgcd1 /* pour le PGCD de deux entiers, JCA, U. Nantes */
                /* pgcd(x,y) is d | x mod d = 0 \land y mod d = 0
                \wedge \forall other divisors dx, d > dx
                \land \forall other divisors dy, d > dy */
 OPERATIONS
           rr \leftarrow - \text{pgcd}(xx, yy) = /* SORTIE : rr ; ENTREE xx, yy */
                ...
 END
                                                                        PQQ◀ ㅁ ▶ ◀ @ ▶ ◀ 듣 ▶ ◀ 듣 ▶ ...
J. Christian Attiogbé (Université de Nantes) Méthode B Méthode B  17/83
                   Exemples de modélisation en B
 Développement du PGCD : machine abstraite
```

```
OPERATIONS
rr \leftarrow pgcd(xx,yy) = /* spécification du pgcd */
PRE
    xx : INT & xx \ge 1 & xx < MAXINT
yy:INT& yy > = 1 & yy < MAXINT
THEN
    ANY dd WHERE
    dd : INT
    & (xx - (xx/dd)*dd) = 0 /* d is a divisor of x */
    & (yy - (yy/dd)*dd) = \theta /* d is a divisor of y */
        /* and the other common divisors are < d * /& !dx. ((dx : INT & dx < MAXINT
        & (xx - (xx/dx)*dx) = 0 & (yy - (yy/dx)*dx) = 0 \Rightarrow dx < ddTHEN rr := ddEND
END
```

```
K ロ ▶ K 御 ▶ K 君 ▶ K 君 ▶ ...
                           R
```
#### Exemples de modélisation en B

### Développement du PGCD : raffinement

```
REFINEMENT /* raffinement de ...*/
    pgcd1_R1
REFINES pgcd1 /* la machine précédente */
OPERATIONS
rr <-- pgcd (xx, yy) = /* l'interface ne change pas */
    BEGIN
        ... Corps de l'opération raffinée
    END
END
```
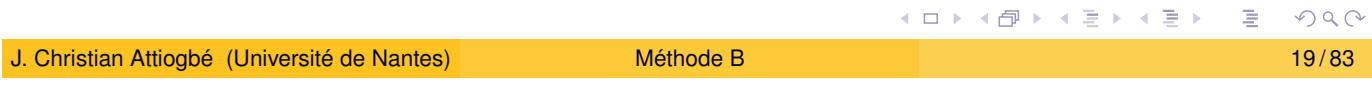

Exemples de modélisation en B

#### Développement du PGCD : raffinement

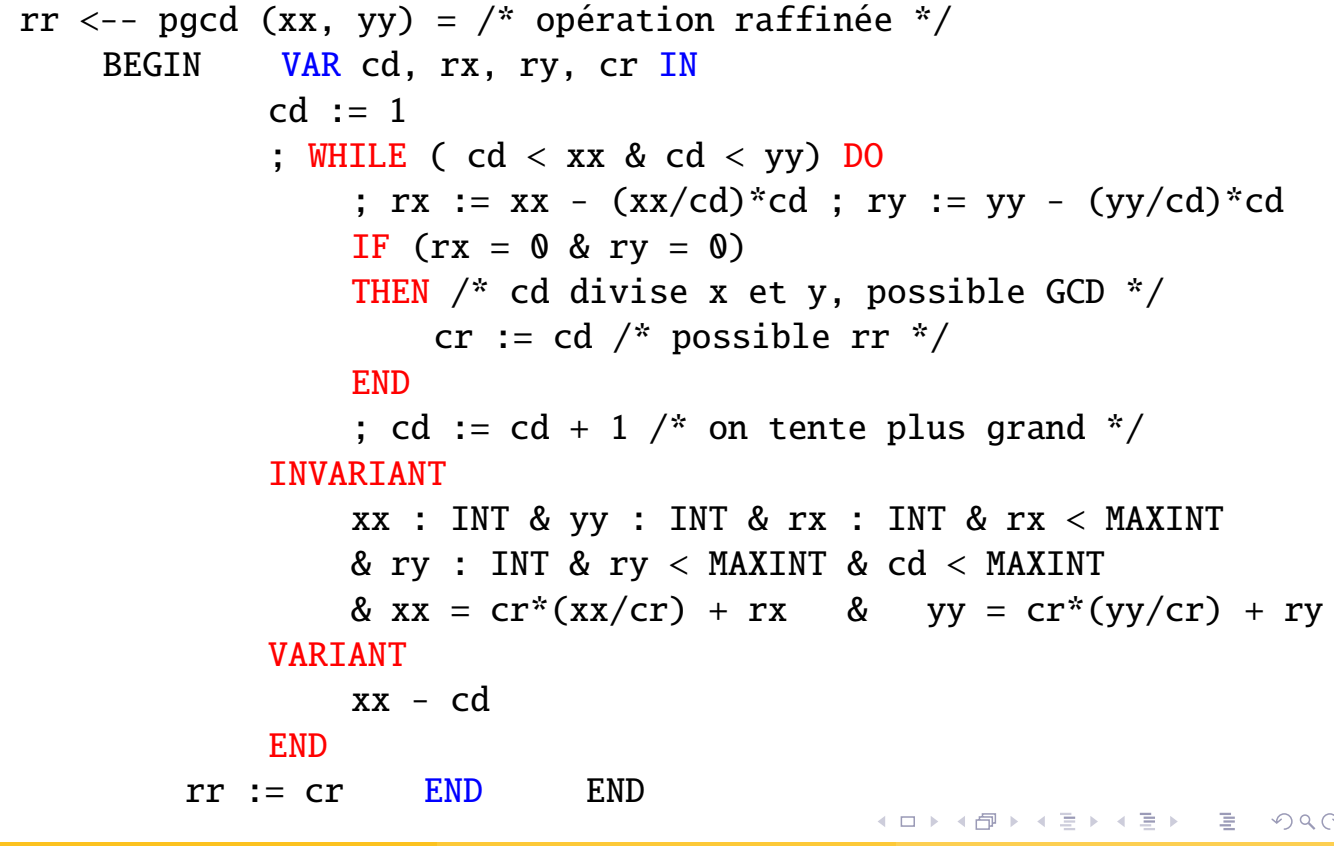

#### La méthode B

Dans la suite nous allons étudier :

- **e** les concepts de base utilisés dans la méthode B : la logique, la théorie des ensembles, pour modéliser les données et les traitements, de façon abstraite ;
- · les bases de la méthode B : espaces d'états et propriétés invariants, les substitutions généralisées pour modéliser les opérations
- les bases du raffinement

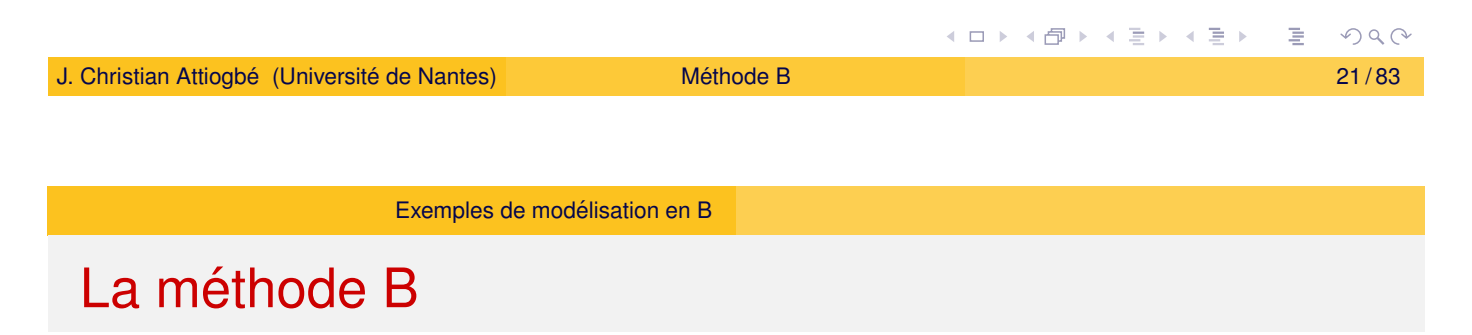

Concepts et principes de base :

- machine abstraite (espace d'états + opérations abstraites),
- raffinements prouvés (passer du modèle abstrait vers du concret) [Raffinement =](#page-5-0) passage de l'abstrait au concret.
	- raffinement des données
	- raffinement des opérations

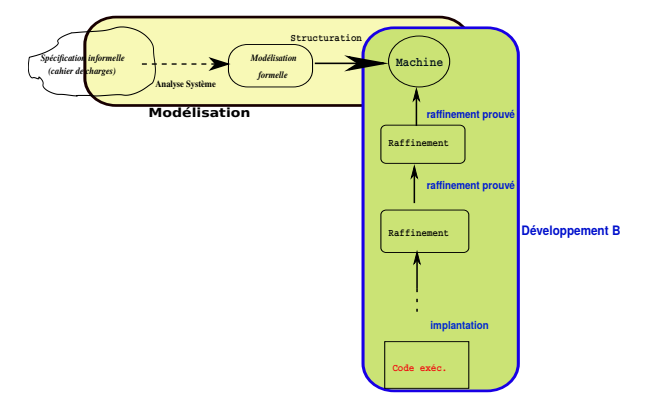

#### Figure: Analyse et développement B

# Notion d'états et d'espaces d'états

- Observons une variable dans un modele logique ; `
- Elle peut avoir différentes valeurs au cours du temps, ou encore plusieurs états au cours du temps ;
- Par exemple une variable entière *I* : on peut observer logiquement  $I = 2$ ,  $I = 6$ ,  $I = 0$ ,  $\cdots$  à condition que *I* soit modifiée...;
- $\bullet$  Suite à une modification *I* change d'états ;
- Le changement d'état peut être modélisé par une action qui substitue une nouvelle valeur à celle de la variable ;
- De façon générale, pour *I* entier, il y a potentiellement tout l'espace des entiers comme états que *I* peut avoir : on parle d'espace d'états.
- $\bullet$  On généralise à plusieurs variables  $\langle I, I \rangle$ ,  $\langle V1, V2, V4, ... \rangle$

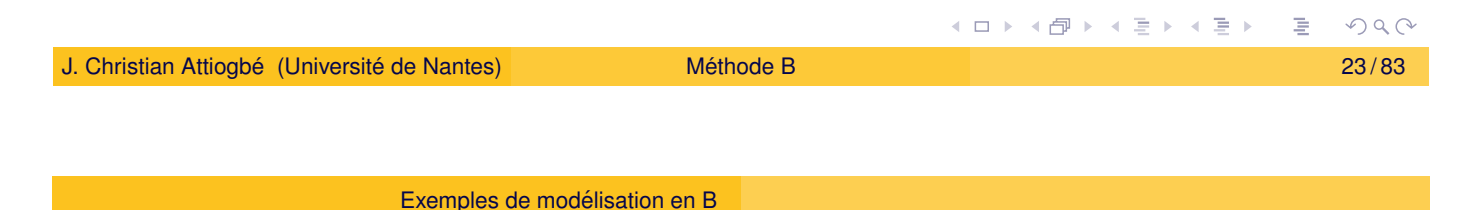

# Approche de développement

Les méthodes **Z, TLA, B**, ... sont dites : *orientées modèle (à états)* 

- Décrire un espace d'états (variables + prédicats)
- Décrire des opérations qui parcourent cet espace (opérations)
- Décrire le système de transition entre états

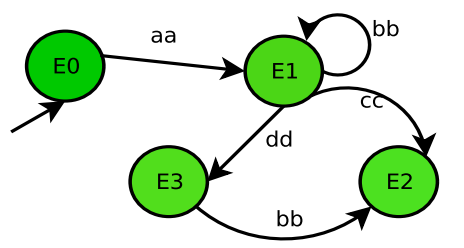

Figure: Evolution d'un système logiciel

# Approche de spécification

· Un nuplet de variables décrit un état

$$
\langle mode = jour, lumiere = eteint, temp = 20 \rangle
$$

· Un prédicat (sur les variables) décrit un espace d'états

$$
(lumiere = eteint) \land (mode = jour) \land (temp > 12)
$$

· Une opération qui affecte les variables change l'état

$$
mode := jour
$$

Spécifier en  $B =$  Modéliser, décrire un système de transition (avec une approche logique)

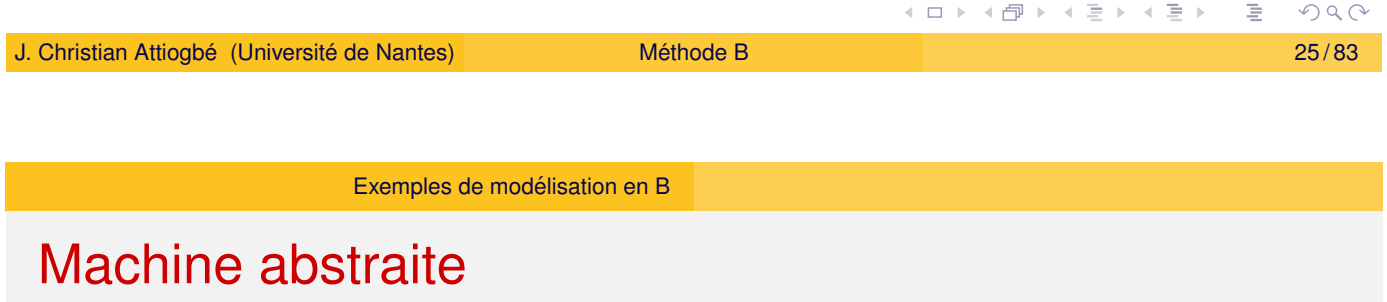

<span id="page-12-0"></span>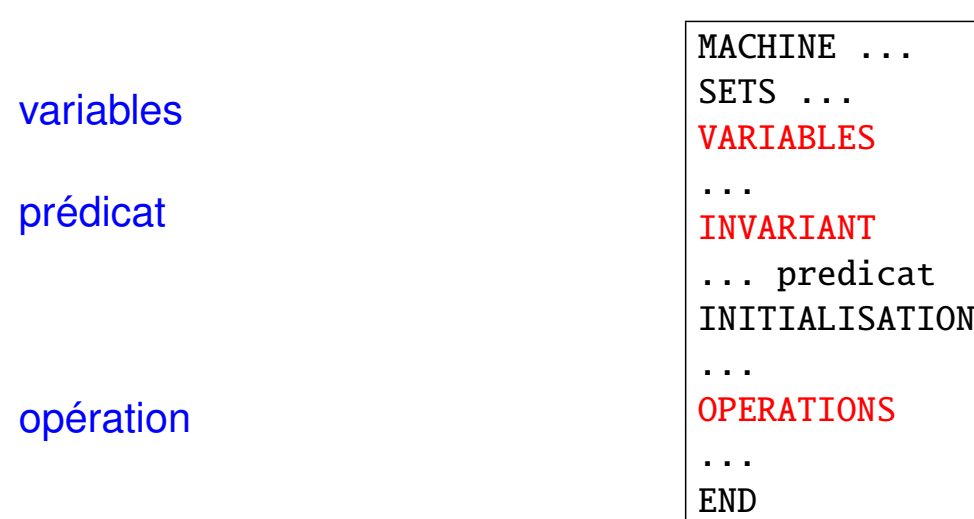

#### Exemple : système de régulation de lumière

#### **Etude**

**Besoins :** Régulation de la lumière et de la température

- Gérer deux modes dans le système : jour, nuit
- $\bullet$  Gérer allumage et extinction de la lumière
- $\bullet$  Gérer la baisse et l'augmentation de la température

#### **Exigences :**

- plus tard
- ...

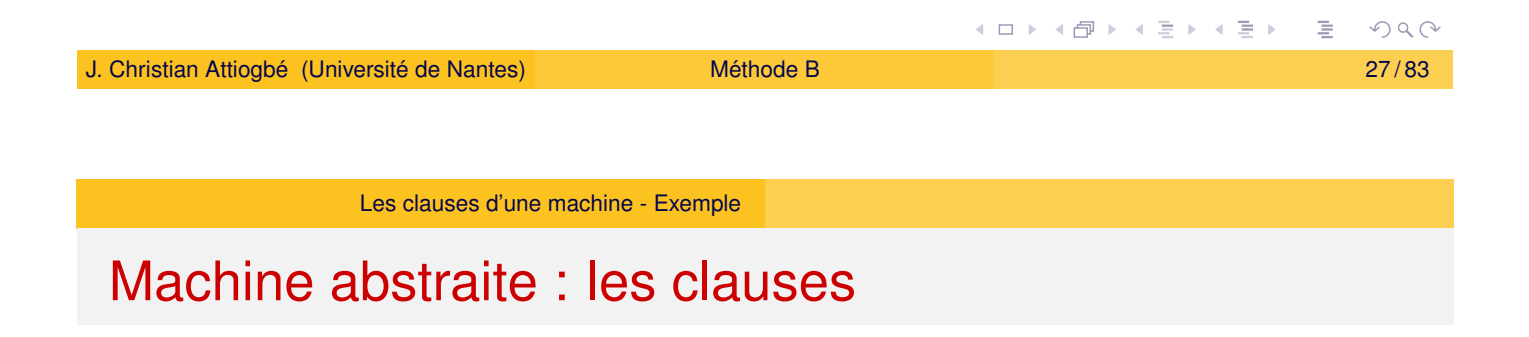

<span id="page-13-0"></span>MACHINE ReguLum **SE[TS](#page-13-0)**  $MODEJ = \{jour, nuit\}$ ; ETATLUM =  ${e}$ teint, allume $}$ 

- Toute machine abstraite a un nom
- La clause SETS permet de considérer des ensembles abstraits ou énumérés : Ces ensembles seront utilisés pour typer les variables
- les ensembles prédéfinis sont : NAT, INTEGER, BOOL, etc

#### Machine abstraite

#### VARIABLES

mode , lumiere , temp INVARIANT mode : MODEJ & lumiere : ETATLUM & temp : ENTIER

- La clause VARIABLES permet de lister les variables dont on va se servir dans la spécification
- La clause INVARIANT permet de donner le prédicat décrivant les propriétés invariantes de la machine abstraite ; ce qui doit toujours être vrai et vérifié

**.** les deux clauses vont de paire

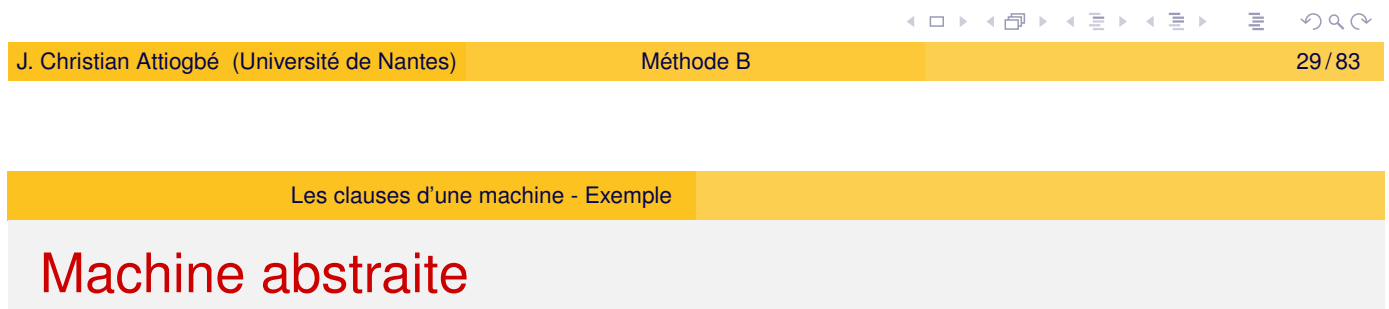

#### INITIALISATION

mode := [jour](#page-13-0)  $||$  temp := 20 || lumiere := eteint

- Dans une machine abstraite, on doit donner un état initial du système spécifié ; cet état doit vérifier les propriétés invariantes. La clause INITIALISATION permet d'initialiser TOUTES les variables listées dans la machine. L'initialisation par substitution :=, se fait simultanément pour toutes les variables.
	- On pourra ensuite les modifier avec les opérations.

### Machine abstraite

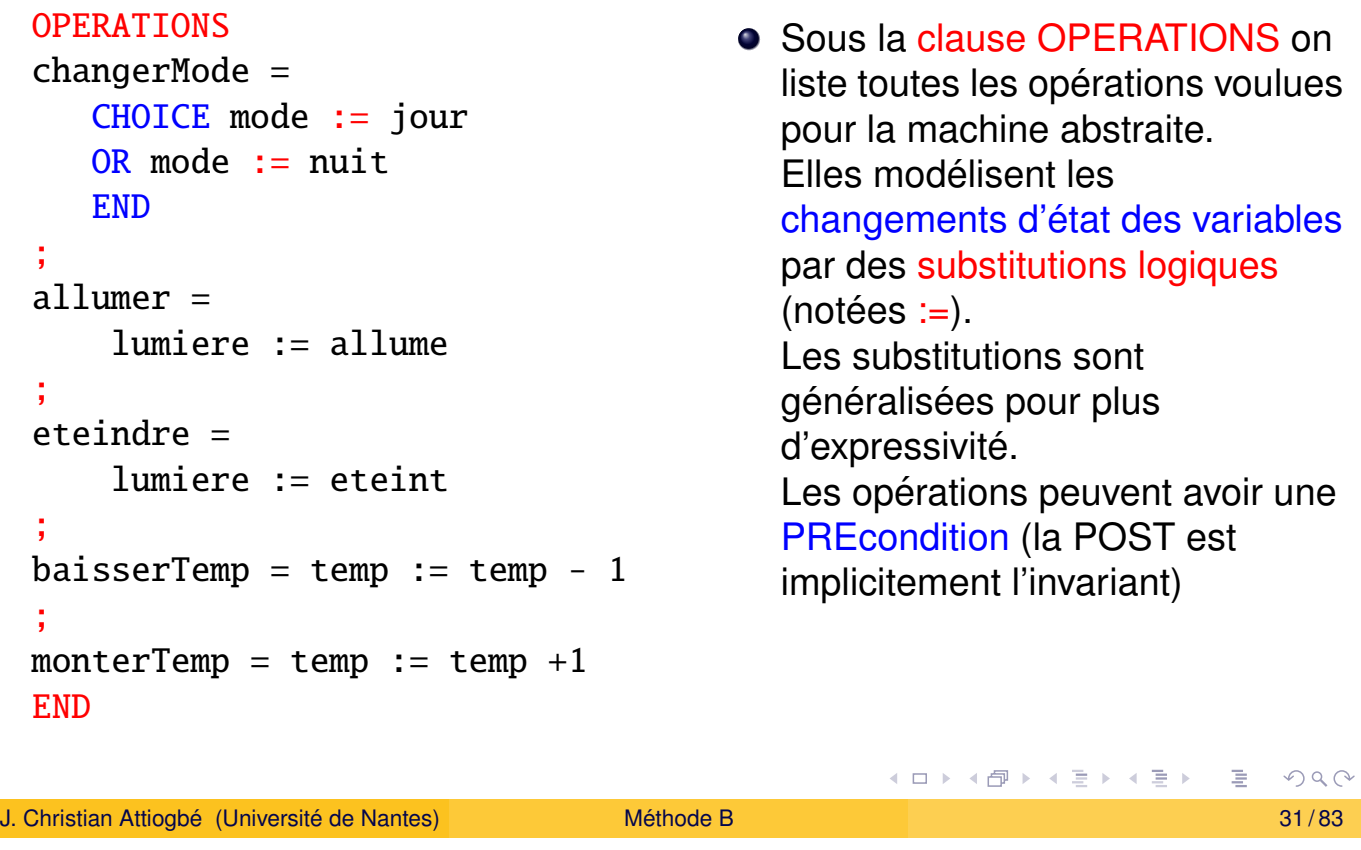

Les clauses d'une machine - Exemple

## Exercice : le système de régulation de lumière

#### **Etude**

<span id="page-15-0"></span>Compléter le système de régulation de température et de lumière par : **Exigences**

- · La lumière ne doit pas être allumée s'il fait jour
- La température ne doit pas dépasser 29 degrés quand il fait jour
- ...

⇒ trouver et formaliser les propriétés dans l'invariant.

# Interface des opérations

En B les opérations sont avec ou sans paramètres entrée/sortie.

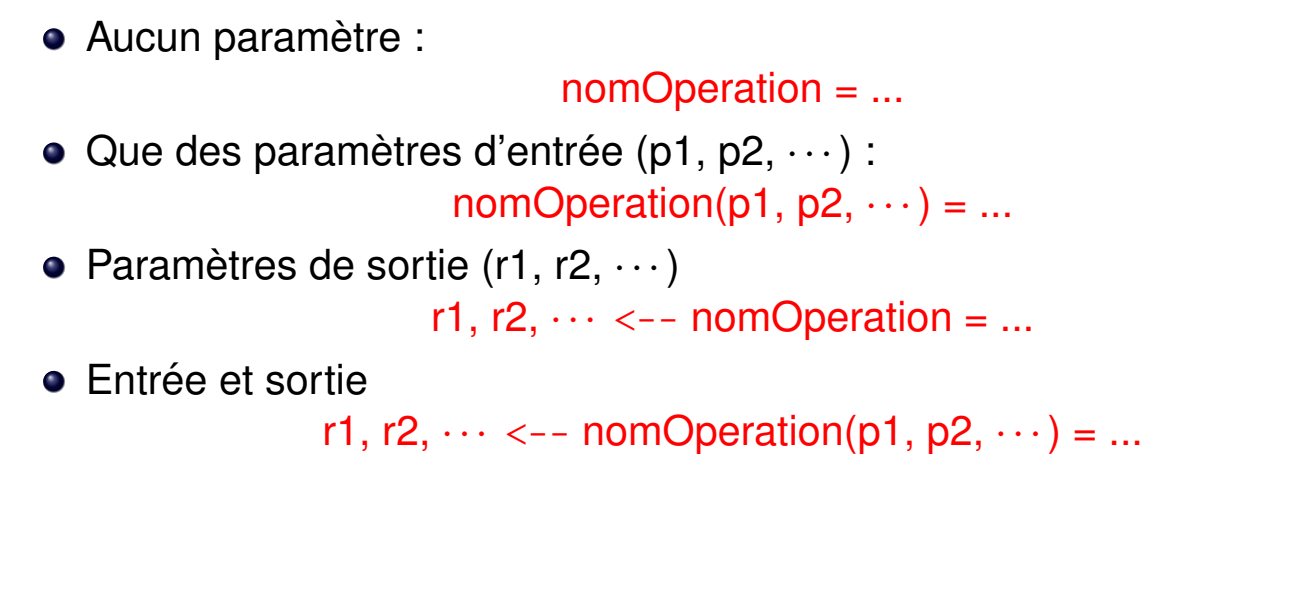

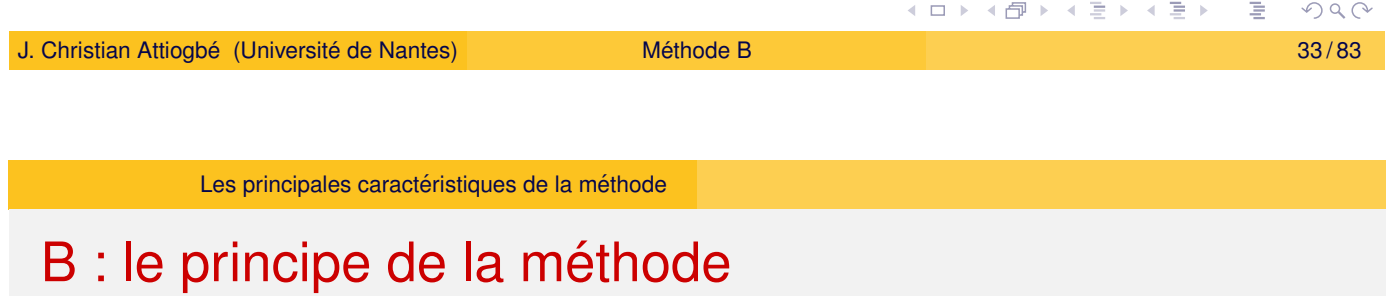

<span id="page-16-0"></span>L'invariant d'un systeme (ou logiciel) `

- on modélise l'espace des états corrects par une propriété (une [conjonction](#page-16-0) [d](#page-16-0)e propriétés/prédicats).
- Tant que le système est dans un de ces états, il fonctionne bien ; il faut l'y maintenir !
- $\bullet$  Il faut éviter qu'il sorte de cet espace d'états.
- Donc s'assurer de l'état résultant, avant de faire les changements d'états.

Exemples : trajectoire d'un robot (éviter les points de collision).

← Les opérations qui changent l'état ont une précondition.

# B - Cohérence d'une machine abstraite

- Lorsqu'on modélise un système (par l'ensemble de ses états) puis qu'on explicite ses (bonnes) propriétés dans l'invariant, on doit s'assurer après, que le système ne parcourt que l'ensemble des états qui respectent les propriétés : c'est la cohérence du systeme ` : **Obligations a prouver `** .
- Pour montrer qu'il est possible d'avoir des états satisfaisant les propriétés énoncées, on exhibe au moins un état (l'état initial).
- Le système spécifié est correct si après chacune de ses opérations. l'état obtenu est un état respectant les propriétés invariantes. **A prouver**.

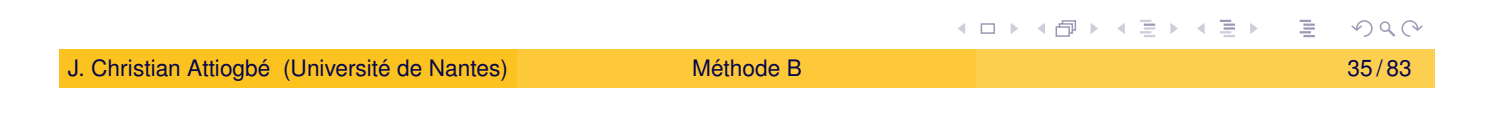

```
Les principales caractéristiques de la méthode
```
# $B$  - Cohérence d'une machine abstr. (= sémantique)

La **preuve de cohérence** d'une machine abstraite est une **obligation**. Pratiquement, la méthode B génère les obligations de preuve pour s'assurer qu'une machine est cohérente :

**.** [l'initialisation](#page-16-0) (*Init*) établit l'invariant (*Inv*) :

#### [*Init*]*Inv*

• chaque opération  $(Op = P | Subst)$ , appelée sous sa précondition (P) préserve l'invariant:

#### *Inv*  $\land$  *P*  $\Rightarrow$  *[Subst]Inv*

**K ロ ▶ K 御 ▶ K 君 ▶ K 君 ▶**  $OQ$ 

# B : Approche logique pour les opérations

**Originalité de B :** tout est en Logique (données et opérations)

- $\bullet$  L'espace d'état : Invariant : Prédicat :  $P(x, y, z)$ Un état : une valuation des variables  $x := v_x$   $y := v_y$   $z := v_z$  dans  $P(x, y, z)$ ⇒ Substitution logique
- Une opération : transforme un état (correct) en un autre état. Transformer un état = transformer le prédicat (invariant)  $Opé$ ration = transformateur de prédicat = Substitution Effets autre que affectation  $\Rightarrow$  **substitutions généralisées**

[Dijkstra]

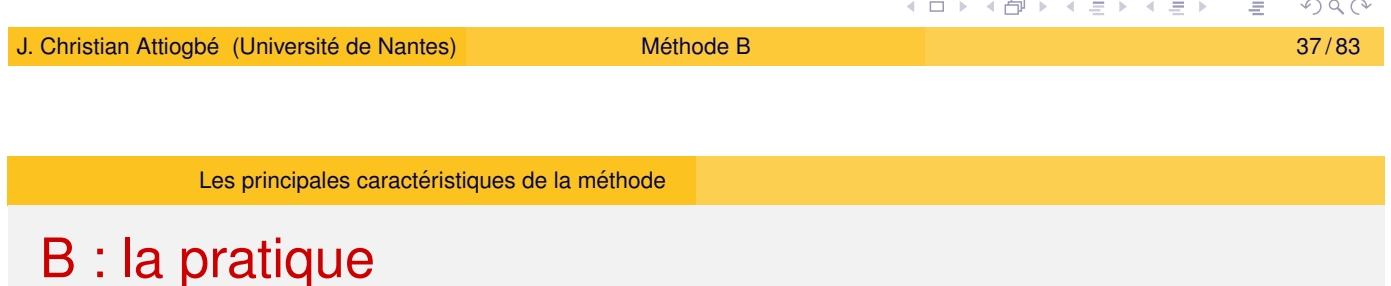

#### Quelques règles de spécification en B

- Une opération d'une machine ne peut pas appeler une autre opération de la même machine (violation de la PRE) ;
- $\bullet$  On ne peut pas (de l'extérieur) appeler en parallèle, deux opérations d'une même machine (par exemple : incr || decr) ;
- Une machine doit comporter des opérations auxilliaires pour tester les préconditions des principales opérations fournies ;
- L'appelant d'une opération doit vérifier ses préconditions avant l'appel ("On ne doit pas diviser par 0") ;
- Lors des raffinements, on affaiblit les PREconditions jusqu'à les faire disparaitre (ce n'est pas le cas en B événementiel) ;

· · ·  $\blacksquare$ 

# B : les fondements

- Logique du premier ordre
- Théorie des ensembles (+ types)
- **Théorie des substitutions généralisées**
- **Théorie du raffinement**
- et une bonne dose de : abstraction et composition !

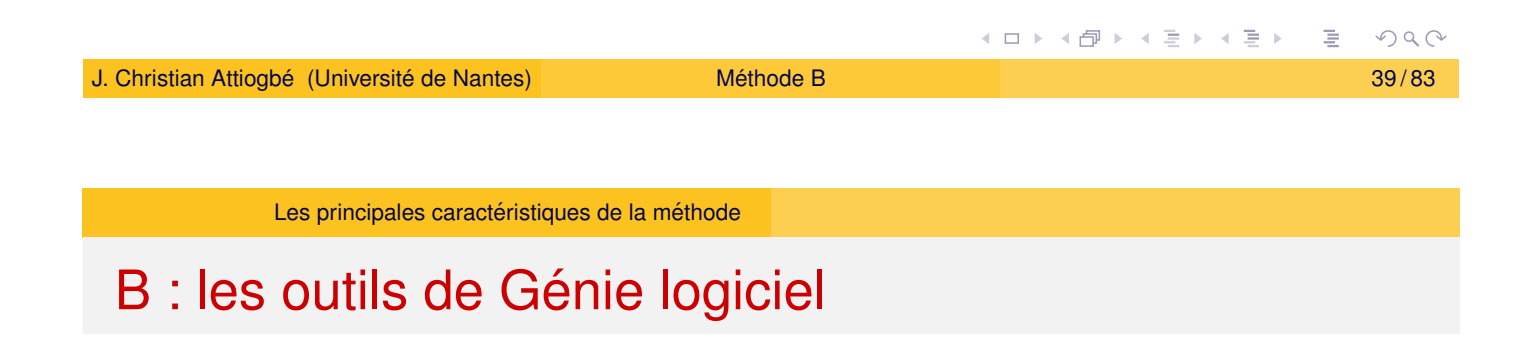

• Modularité : Machine abstraite, Raffinement, Implantation Architecture des applications complexes : clauses **SEES**, **USES**, **INCLUDES**, **IMPORTS**, ... **• Atelier de génie logiciel :** 

Editeurs, analyseurs, prouveurs, ... (disponibles librement : AtelierB, Rodin, ProB)

### Méthode B : apprentissage du langage

Le langage B:

- Le langage des données (logique + théorie des ensembles)
- Le langage des opérations : logique, logique de Hoare, substitutions logiques généralisées,

Et surtout, des exemples, des exercices...la pratique

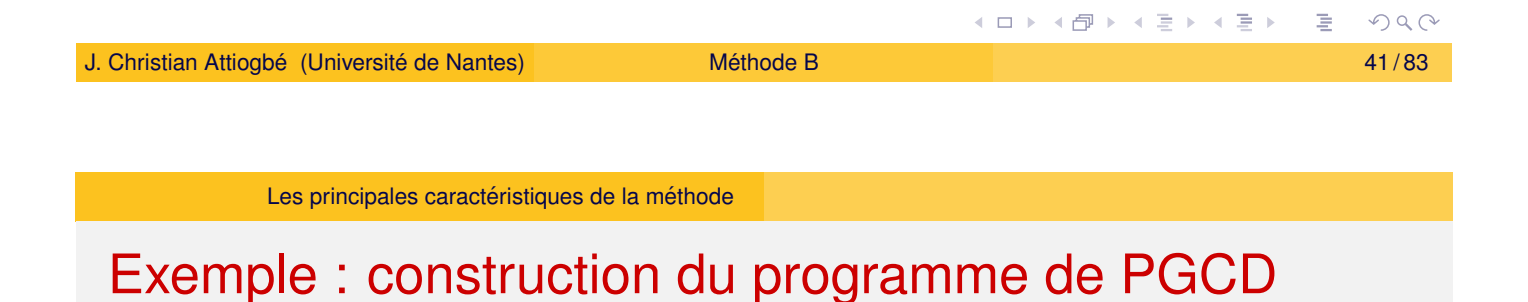

De la machine abstraite vers son raffinement en code exécutable.

Du modèle mathématique (abstrait)  $\rightarrow$  modèle informatique (concret)

# Développement du PGCD : machine abstraite

```
MACHINE
      pgcd1 /* pour le PGCD de deux entiers, JCA, U. Nantes */
                /* pgcd(x,y) is d | x mod d = 0 \land y mod d = 0
                \wedge \forall other divisors dx, d > dx
                \land \forall other divisors dy, d > dy */
 OPERATIONS
           rr \leftarrow - \text{pgcd}(xx, yy) = /* SORTIE : rr ; ENTREE xx, yy */
                ...
 END
                                                    (ロ) (包) (ミ) (ミ) (ミ) ミーのQ(^
J. Christian Attiogbé (Université de Nantes) Méthode B Méthode B  43/83
```
Les principales caractéristiques de la méthode

# Développement du PGCD : machine abstraite

```
OPERATIONS
rr <-- pgcd(xx,yy) = /* spécification du pgcd */
PRE
    xx : INT & xx \ge 1 & xx < MAXINT
&yy:INT & yy > = 1 & yy < MAXINT
THEN
    ANY dd WHERE
    dd : INT
    & (xx - (xx/dd)*dd) = 0 /* d is a divisor of x */
    & (yy - (yy/dd)*dd) = \theta /* d is a divisor of y */
        /* and the other common divisors are < d * /& !dx. ((dx : INT & dx < MAXINT
        & (xx - (xx/dx)*dx) = 0 & (yy - (yy/dx)*dx) = 0 \Rightarrow dx < ddTHEN rr := ddEND
END
```
## Développement du PGCD : raffinement

```
REFINEMENT /* raffinement de ...*/
    pgcd1_R1
REFINES pgcd1 /* la machine précédente */
OPERATIONS
rr <-- pgcd (xx, yy) = /* l'interface ne change pas */
    BEGIN
        ... Corps de l'opération raffinée
    END
END
```
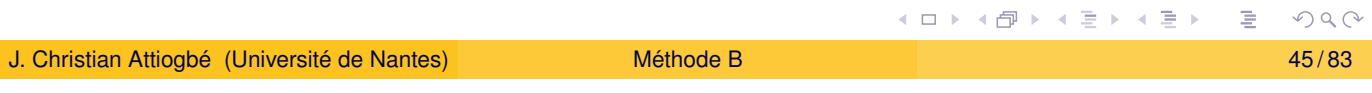

Les principales caractéristiques de la méthode

### Développement du PGCD : raffinement

<span id="page-22-0"></span>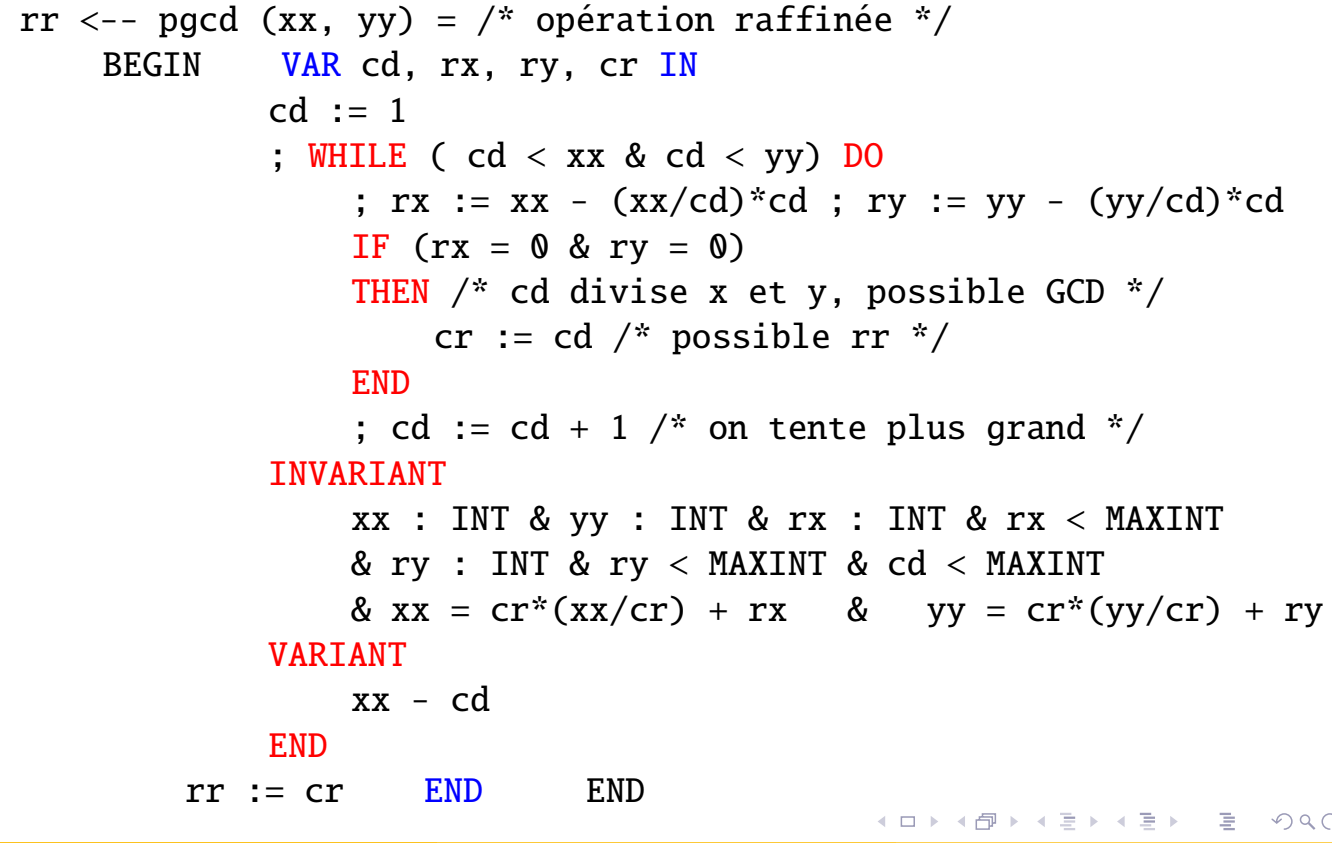

## B - Langage des données - ensembles et typage

- Ensembles prédéfinis (statut de type) BOOL, CHAR, INTEGER  $(\mathbb{Z})$ , NAT  $(\mathbb{N})$ , NAT1  $(\mathbb{N}^*)$ , **STRING**
- $\bullet$  Produit cartésien E  $\times$  F
- Ensemble des sous-ensembles P*E* noté POW(E)
- Ensembles abstraits : PERSONNE, NUMERO, MOT, PROCESSUS, SERVICE, PRODUIT, NOM
- $\bullet$  Ensembles énumérés : IDGROUPE = {g1, g3, g4, g2, g5}

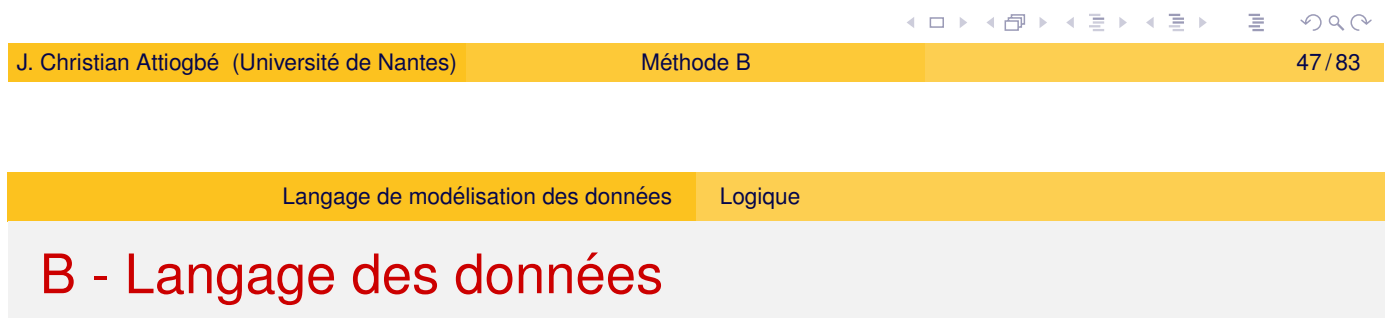

<span id="page-23-0"></span>A l'aide du langage des données

- $\bullet$  On modélise l'état d'un système avec les données qui le caractérisent
- $\bullet$  on explicite les propriétés invariantes d'un système

Modélisation de l'état :

- Abstraction, modélisation (ensembles abstraits, relations, fonctions, ...)
- Propriétés logiques, algébriques.

**≮ロ ▶ ⊀ 御 ▶ ⊀ 君 ▶ ⊀ 君 ▶**  $PQC$ 

# B - Langage des données

Exemples de prédicats :

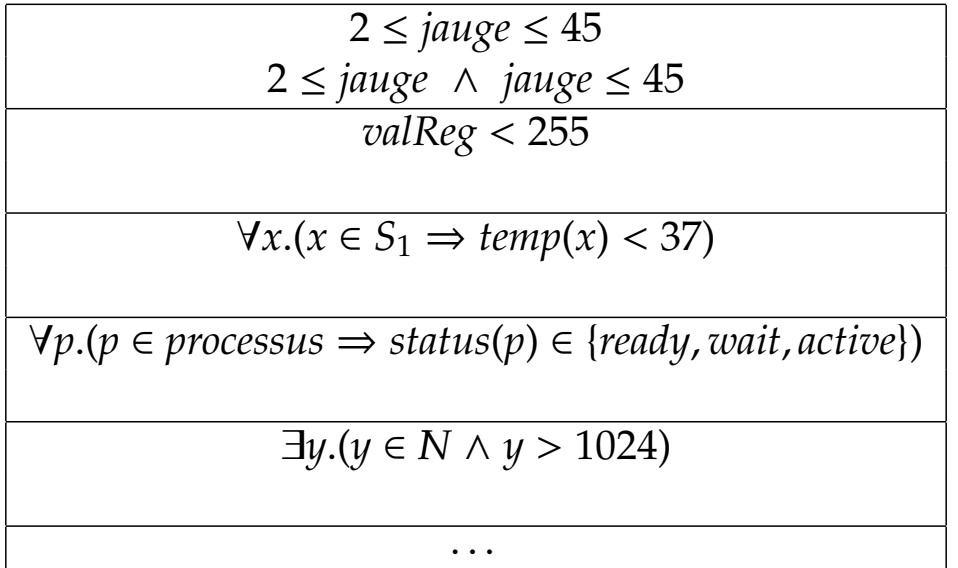

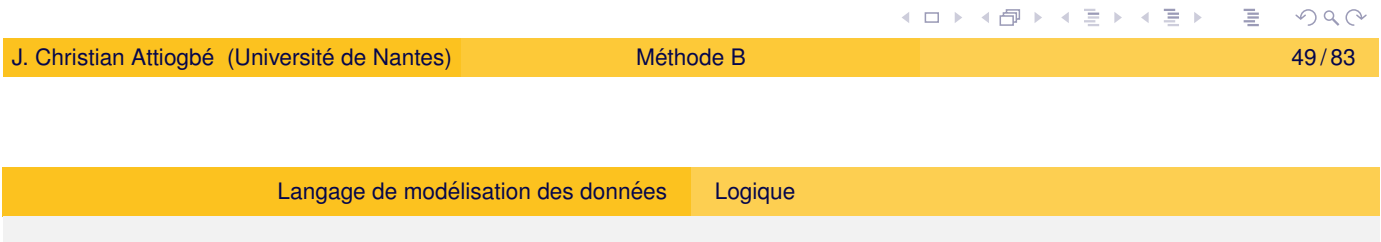

# <span id="page-24-0"></span>B - Langage des données

#### Logique du premier ordre

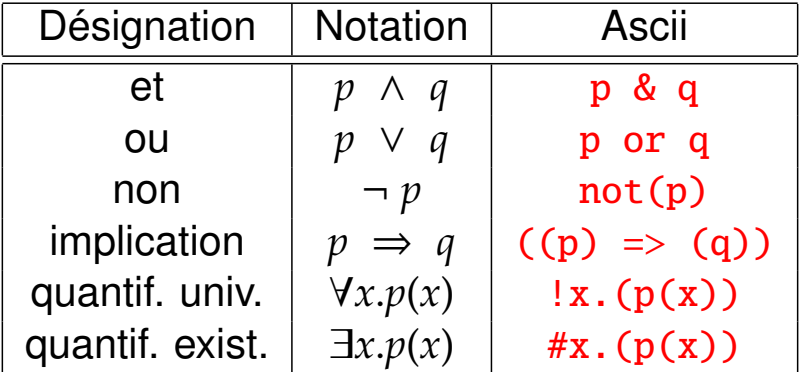

#### Il faut typer les x quantifiés :

 $!x.((x : T) \Rightarrow p(x))$  et #.  $((x : T) \& p(x))$ 

## B - Langage des données

#### Les opérateurs ensemblistes classiques

 $E, F$  et  $T$  des ensembles,  $x$  un élément de  $F$ 

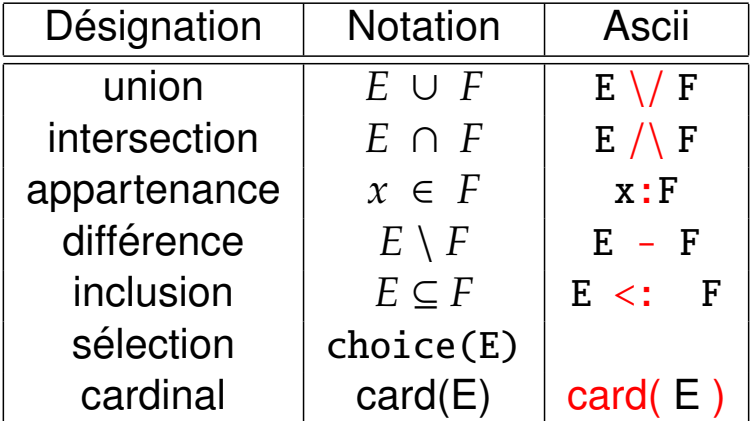

- + Union et intersection généralisées
- + Union et intersection quantifiées

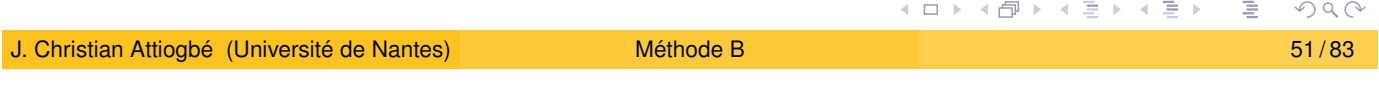

Langage de modélisation des données <sup>Théorie</sup> des ensembles

#### Exemple d'utilisation des ensembles

<span id="page-25-0"></span>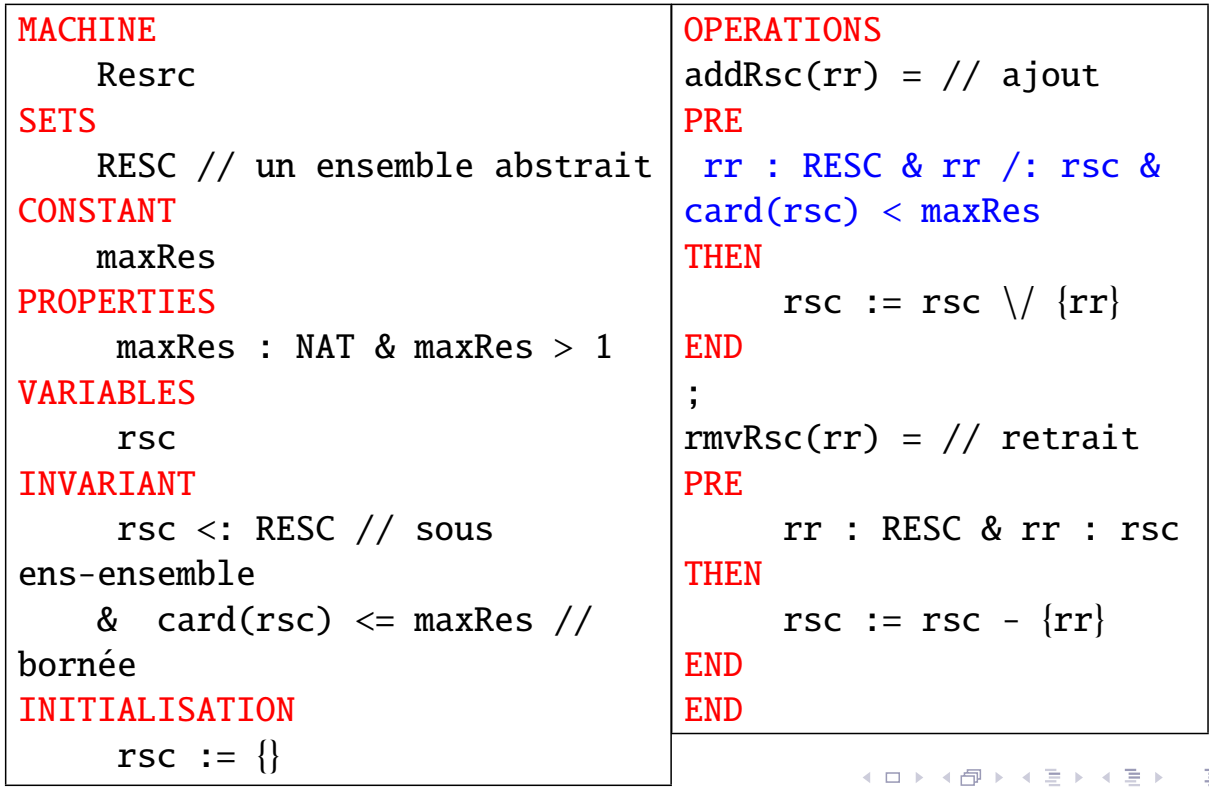

 $2Q$ 

### B - Langage des données

En notation ascii la négation est réalisée avec /.

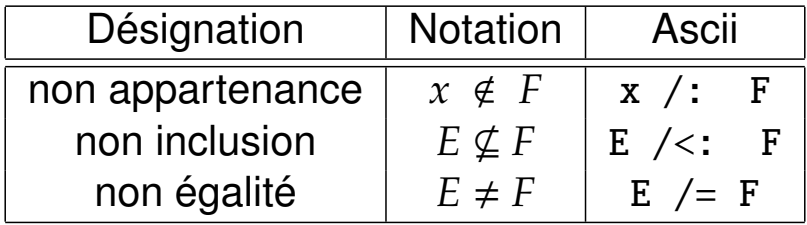

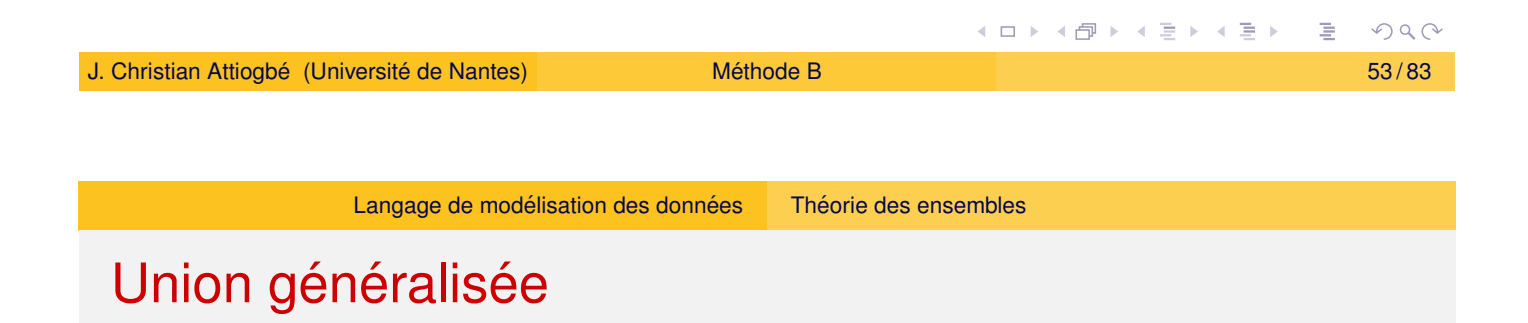

On veut écrire  $A \cup C \cup B \cup E$ , pour regrouper les ensembles

$$
S \in \mathcal{P}(\mathcal{P}(T))
$$
  
\n
$$
\Rightarrow
$$
  
\n*union(S)* = {x | x \in T \land \exists u.(u \in S \land x \in u)}  
\n**Example**

$$
union({\{aa, ee, ff\}, \{bb, cc, gg\}, \{dd, ee, uu, cc\}})
$$

$$
= {aa, ee, ff, bb, cc, gg, dd, uu}
$$

#### Union quantifiée

C'est un opérateur qui permet de faire l'union généralisée d'expressions ensemblistes bien définies.

$$
\forall x.(x \in S \implies E \subseteq T)
$$
  
\n
$$
\implies \qquad \bigcup x.(x \in S \mid E) = \{y \mid y \in T \land \exists x.(x \in S \land y \in E)\}
$$

#### **Exemple**

*UNION*(*x*).(*x* ∈ {1, 2, 3} | {*y* | *y* ∈ *NAT* ∧ *y* = *x* ∗ *x*})  $= \{1\} \cup \{4\} \cup \{9\} = \{1, 4, 9\}$ 

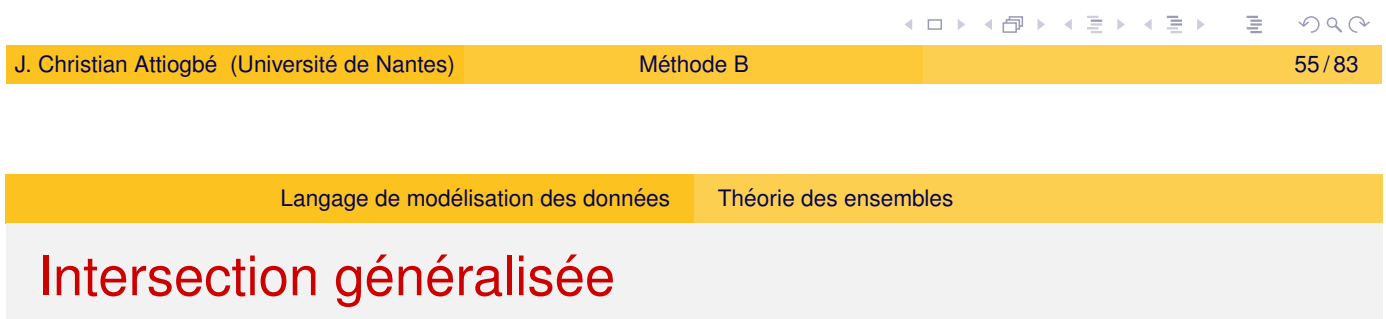

On veut écrire  $A \cap C \cap B \cap E$  $A \cap C \cap B \cap E$  $A \cap C \cap B \cap E$ , pour calculer l'intersection des e[nsembles.](#page-23-0)

$$
S \in \mathcal{P}(\mathcal{P}(T))
$$
  
\n
$$
\Rightarrow
$$
  
\n
$$
inter(S) = \{x \mid x \in T \land \forall u.(u \in S \Rightarrow x \in u)\}
$$
  
\n**Example**  
\n
$$
inter(\{aa, ee, ff, cc\}, \{bb, cc, gg\}, \{dd, ee, uu, cc\}) = \{cc\}
$$

#### Intersection quantifiée

C'est un opérateur qui permet de faire l'intersection généralisée d'expressions ensemblistes bien définies.

$$
\forall x.(x \in S \Rightarrow E \subseteq T)
$$
  
\n
$$
\Rightarrow
$$
  
\n
$$
\cap x.(x \in S | E)
$$
  
\n
$$
= \{y | y \in T \land \forall x.(x \in S \Rightarrow y \in E)\}
$$
  
\n**Example**  
\n
$$
INTER(x).(x \in \{1, 2, 3, 4\} | \{y | y \in \{1, 2, 3, 4, 5\} \land y > x\})
$$

(ロ) (個) (差) (差)  $PQQ$ J. Christian Attiogbé (Université de Nantes) **Méthode B Méthode B**  *57/83* Langage de modélisation des données Relations et fonctions

 $=$  *inter*({{1, 2, 3, 4, 5}, {2, 3, 4, 5}, {3, 4, 5}, {4, 5}}

Les relations - définition, vocabulaire

#### définition : relation

Une relation *r* entre *D* et *A* est un sous-ensemble du produit *D* × *A*

<span id="page-28-0"></span>O[n note](#page-23-0)  $r : D \leftrightarrow A$  o[u](#page-25-0) [bien](#page-25-0)  $r \subseteq D \times A$ *r* est un ensemble de couples  $(d, a)$  encore noté  $d \mapsto a$ 

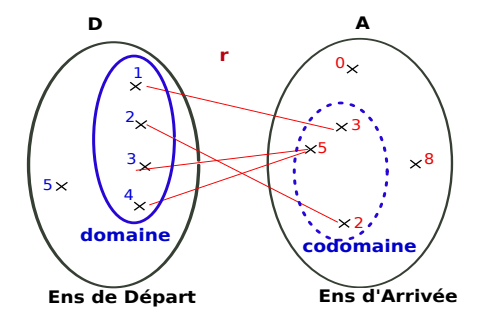

Figure: Diagramme sagittal de r

 $r = \{(1, 3), (2, 2), (3, 5), (4, 5)\}\)$ ou  $r = \{1\mapsto 3, 2\mapsto 2, 3\mapsto 5, 4\mapsto 5\}$ 

**K ロ ▶ K 御 ▶ K 君 ▶ K 君 ▶** .

 $dom(r) = \{1, 2, 3, 4\}$  $ran(r) = \{3, 5, 2\}$ 

Domaine : domaine Codomaine : range

 $PQQ$ 

#### Les relations

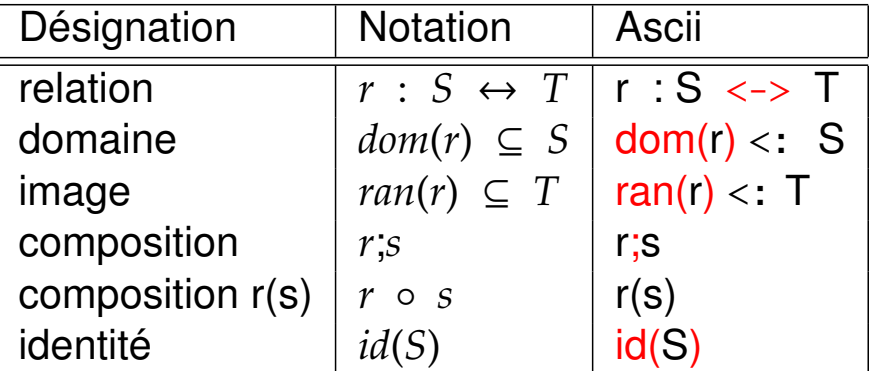

l'image d'un élément : r(*element*) les images d'un ens. d'éléments : r[*Ensemble*]

Notez que *r* étant un ensemble (de couples), on peut lui appliquer tous les opérateurs sur les couples : ∪,∩, \, ⊂, ∈, card, ...

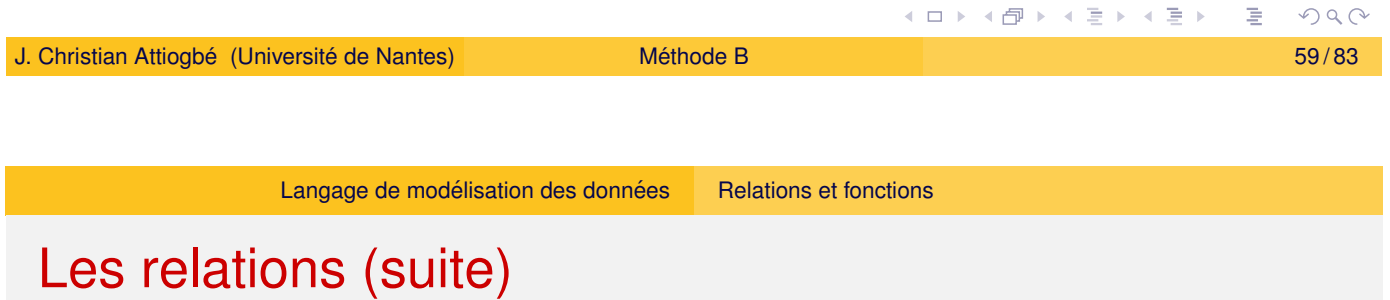

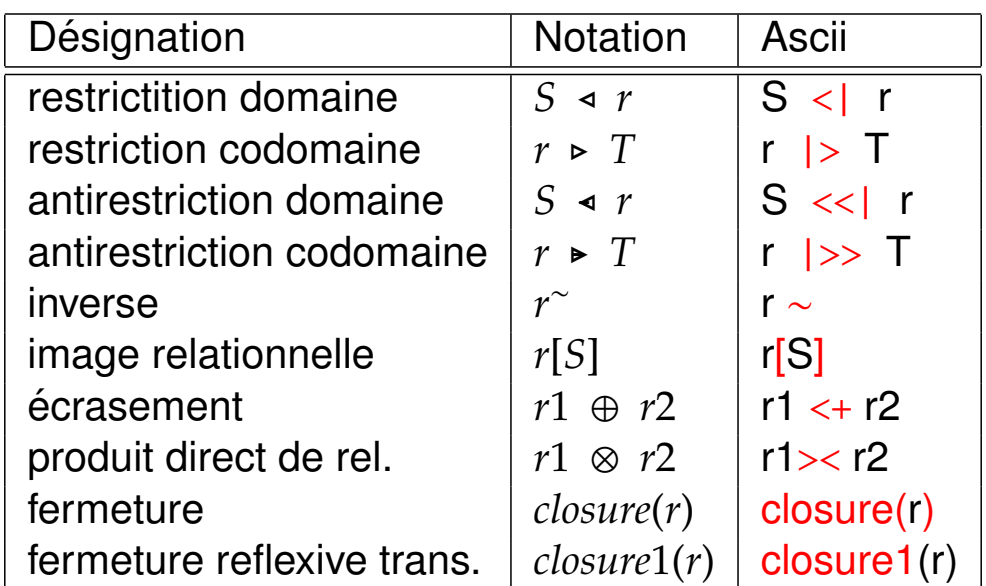

### Les relations (suite)

*annuaire* : *personnes*<->*numeros*

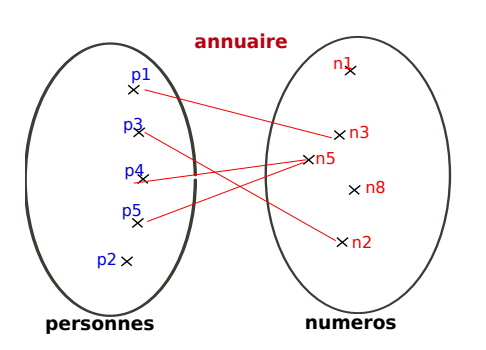

Figure: Relation *annuaire*

*annuaire* = {(*p*1, *n*3), (*p*3, *n*2), (*p*4, *n*5), (*p*5, *n*5)} ou *annuaire* = {*p*17→*n*3, *p*37→*n*2, *p*47→*n*5, *p*57→*n*5}

{*p*3, *p*5} <| *annuaire* = {p3 7→ n2, p5 7→ n5} *annuaire*  $|>\{n5\} = \{p4 \mapsto n5, p5 \mapsto$ n5 }

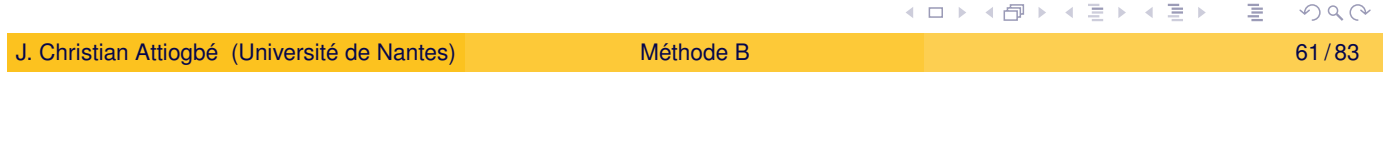

Langage de modélisation des données Relations et fonctions

#### Les relations (suite) - exemple en B

```
MACHINE
     ExpRelation // exemple de machine avec une relation
DEFINITIONS
     NUMERO== 10..100// un ens. défini l'interv sur 10..100
SETS
     ETUDIANT // un ens. abstrait
VARIABLES
     personnes // un ens. d'étudiants
     annuaire // annuaire des étudiants
INVARIANT
     personnes <: ETUDIANT // un ens d'étudiants
& annuaire : personnes \langle - \rangle NUMERO // un étu a 0/plus numéros
INITIALISATION
     personnes, annuaire := \{\}, \{\} // tout est vide au début
END
```
#### Les fonctions

#### définition : fonction

Une fonction *f* est une relation avec des propriétés particulières : chaque élément de l'ensemble de départ n'a au plus qu'une image.

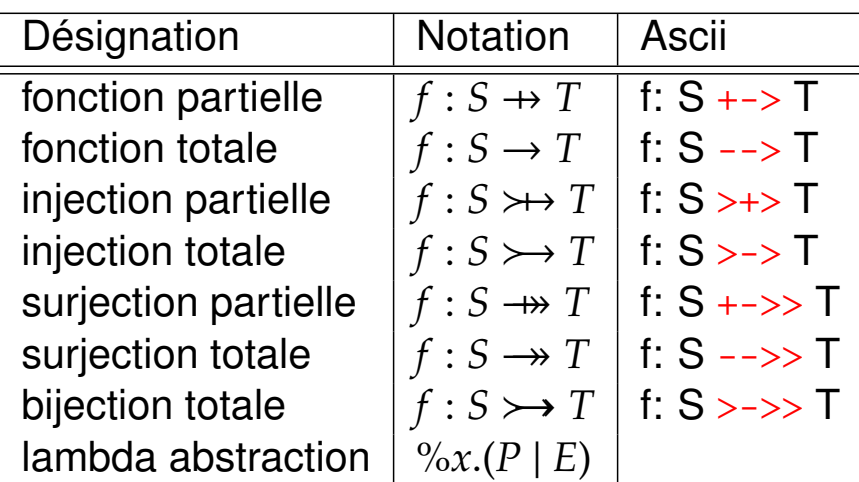

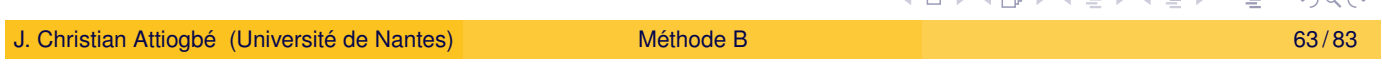

Langage de modélisation des données | Relations et fonctions

#### Fonctions : exemple

```
MACHINE
     ExpFonction // exemples de fonctions
DEFINITIONS
     PLACE == 1..200 // un ens. défini l'interv sur 1..200SETS
     ETUDIANT
VARIABLES
     placeEtu1 // une fonction partielle
     , placeEtu2 // une injection (pas de partage d'images)
     , placeEtu3, placeEtu4 // fonction totale
INVARIANT
     placeEtu1 : PLACE +-> ETUDIANT // à une place, un étudiant
& placeEtu2 : PLACE >+> ETUDIANT // c'est bien mieux
& placeEtu3 : PLACE --> ETUDIANT // à toute place, un étudiant
& placeEtu4 : PLACE >-> ETUDIANT // à tte place, un étu différent
...
END
```
#### Les séquences

Les séquences sont des fonctions (le domaine est un intervalle continu d'entiers) : maSeq1 : 1..N --> NAT

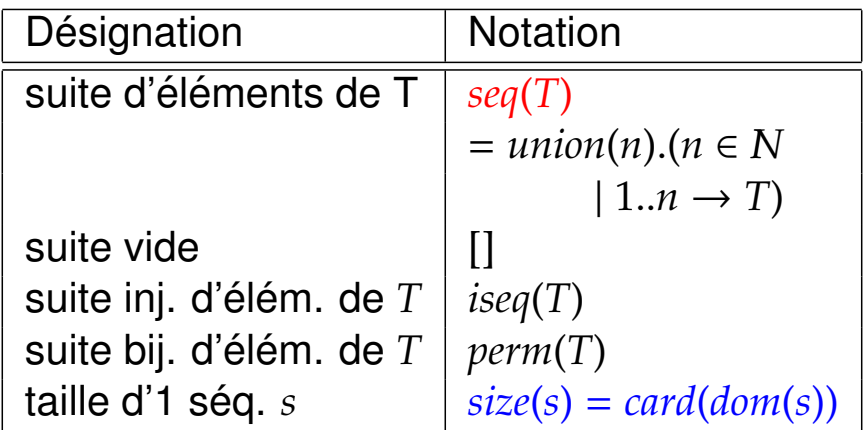

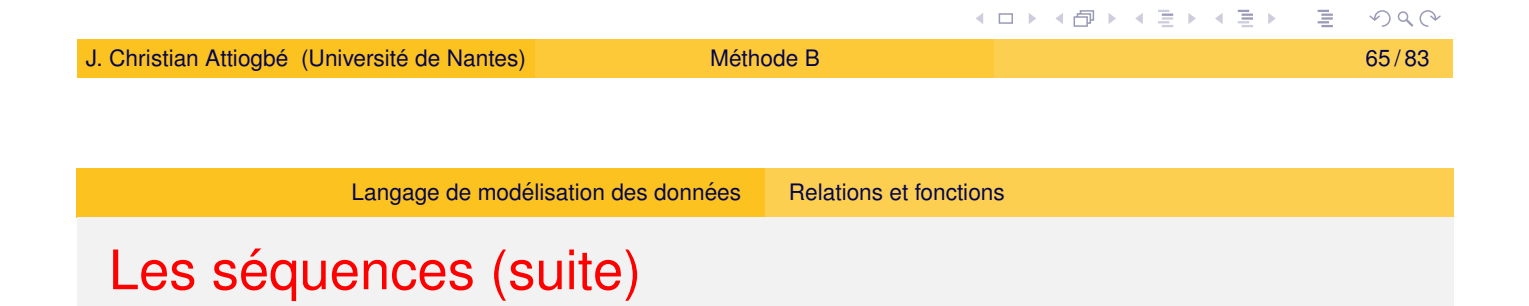

<span id="page-32-0"></span>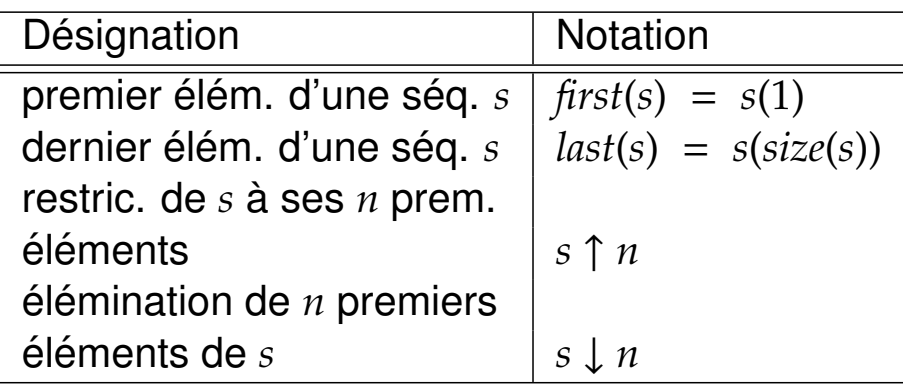

## Le langage des opérations

# Après le langage des données, le concept de base des substitutions et le langage pour les opérations

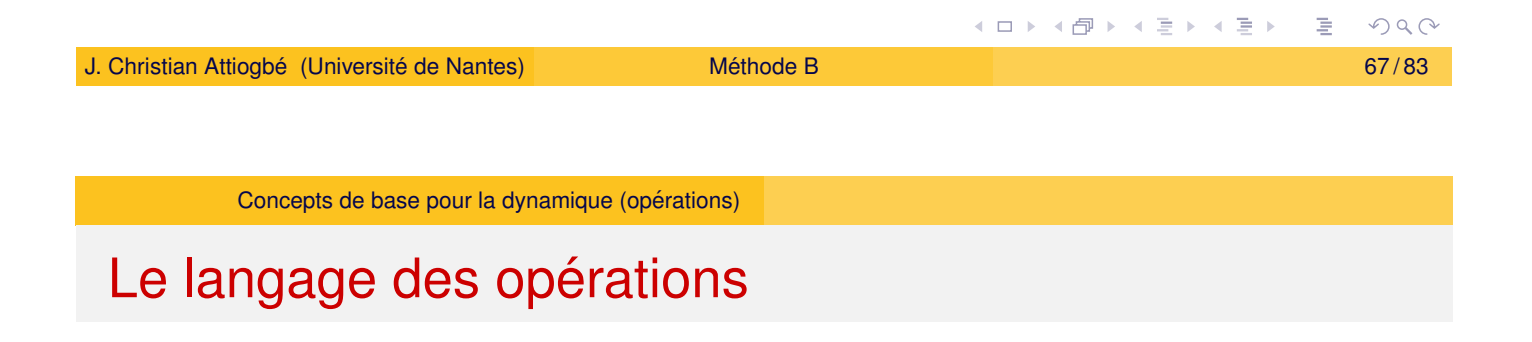

<span id="page-33-0"></span>[Concepts de base](#page-33-0) pour la partie dynamique :

- Logique de Hoare
- Plus faibles préconditions (Dijkstra)
- Substitutions (Logique) et Substitutions généralisées (extension)

#### Les plus faibles préconditions

**Contexte :** Logique de Hoare/Floyd/Dijkstra triplet de Hoare (Etat, espace d'état, commandes, triplet de Hoare, ACM, 1969)

{*P*} *S* {*R*}

 $P$  un prédicat : précondition,

*S* une **commande** (instruction ou programme) et

*R* un **predicat d ´ ecrivant le r ´ esultat de ´** *S* : post-condition.

 $wp(S, R)$ , prédicat qui représente :

l'ensemble de tous les états tels que l'exécution de S commençant par un d'entre eux se termine en un temps fini dans un état satisfaisant R,  $wp(S, R)$  est la *plus faible précondition* de *S* par rapport à *R*.

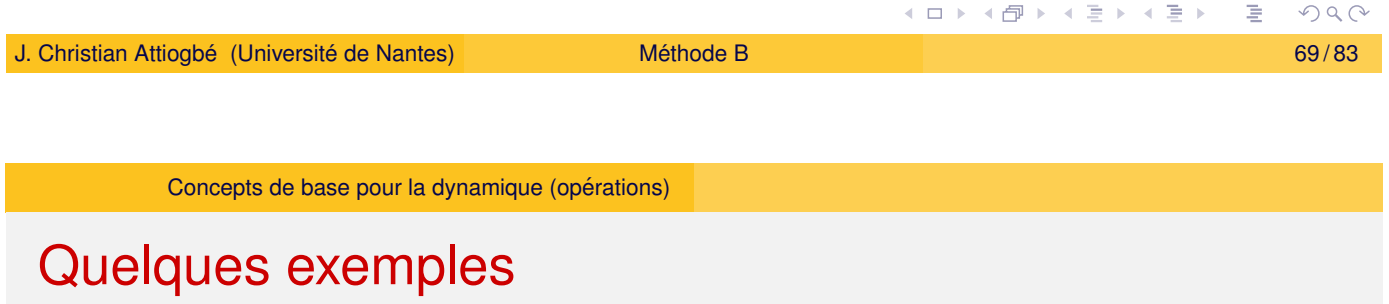

Soient *S* [une affectation e](#page-33-0)t *R* le prédicat  $i \leq 1$ 

 $wp(i := i + 1, i \leq 1) = (i \leq 0)$ 

Soient

*S* la conditionnelle suivante : if  $x \ge y$  then  $z := x$  else  $z := y$ et *R* le prédicat  $z = max(x, y)$ 

$$
wp(S,R) = Vrai
$$

# Plus-faibles préconditions - sémantique

Le sens de  $wp(S, R)$  peut être précisé par deux propriétés :

 $\bullet$   $wp(S, R)$  est une précondition garantissant  $R$  après l'exécution de *S*, c'est à dire que :

```
{wp(S,R)} S {R}
```
•  $wp(S, R)$  est la plus faible de telles préconditions, c'est à dire que :  $\text{si } \{P\} \ S \ \{R\} \text{ alors } P \Rightarrow \text{wp}(S, R)$ 

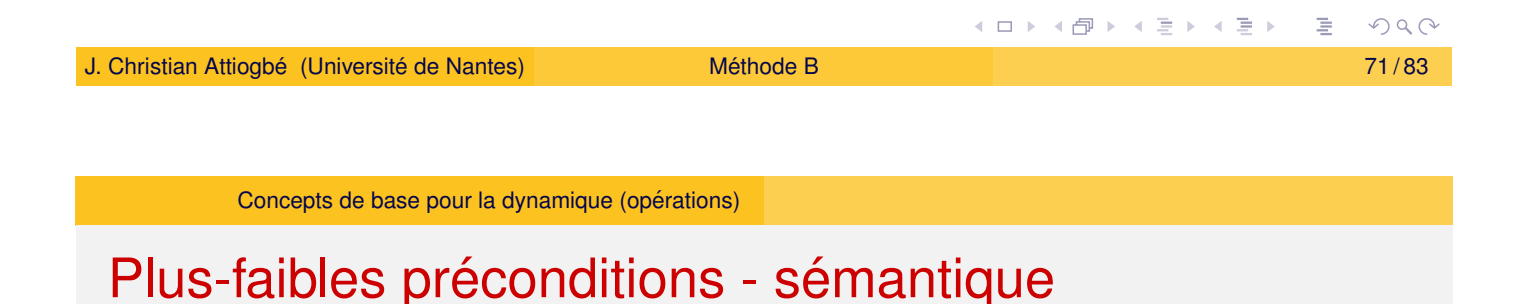

En pratique un programme *S* établit une postcondition *R*. Intérêt pour les préconditions qui permettent d'établir R. *wp* est une fonction à deux arguments :

```
une instruction (ou programme) S et
un prédicat R.
```
Pour un *S* fixé, on peut voir  $wp(S, R)$  comme une fonction à un seul argument  $w p<sub>S</sub>(R)$ .

La fonction  $w p_S$  est appelé *transformateur de prédicats*. C'est la fonction qui associe à tout prédicat  $R$  la plus faible précondition telle que  ${P} S {R}$ .

# B : Substitutions généralisées - Axiomes

Généralisation de la substitution simple de la logique classique (pour modéliser des comportements d'opérations).

Soit *R* un prédicat à etablir, la sémantique des substitutions généralisées est définie par le transformateur de prédicat.

- **Substitution simple** *S* sémantique [S]R se lit : S établit R
- **Substitution multiple**  $x, y := E, F$ Sémantique [x, y := E, F]R

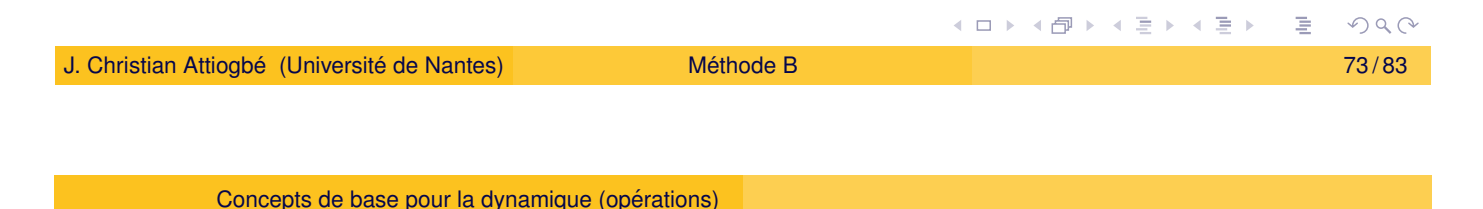

# B : Substitutions généralisées - Jeu de base

Le langage de syntaxe abstraite pour spécifier les opérations :

<span id="page-36-0"></span>Soit *R* [l'invariant,](#page-33-0) *S*, *T* des substitutions

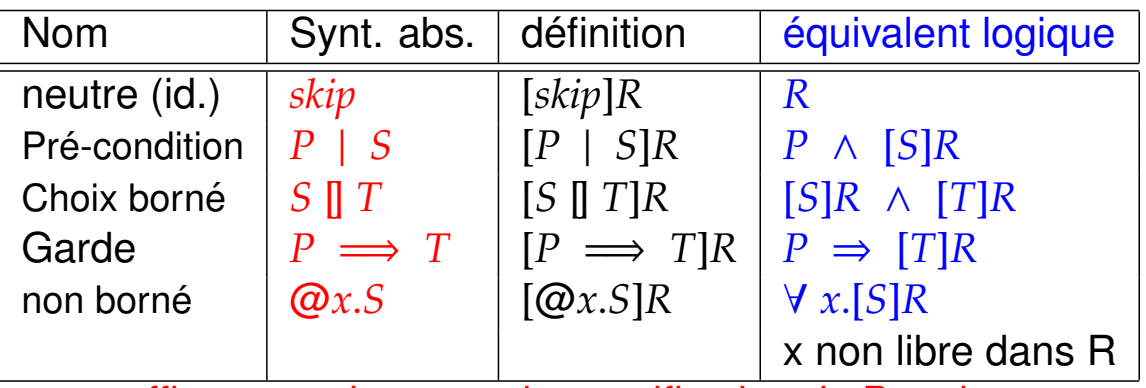

suffit comme langage de specification de B mais ...

# B - Langage des substitutions généralisées

#### Extension syntaxique des substitutions : jeu de base

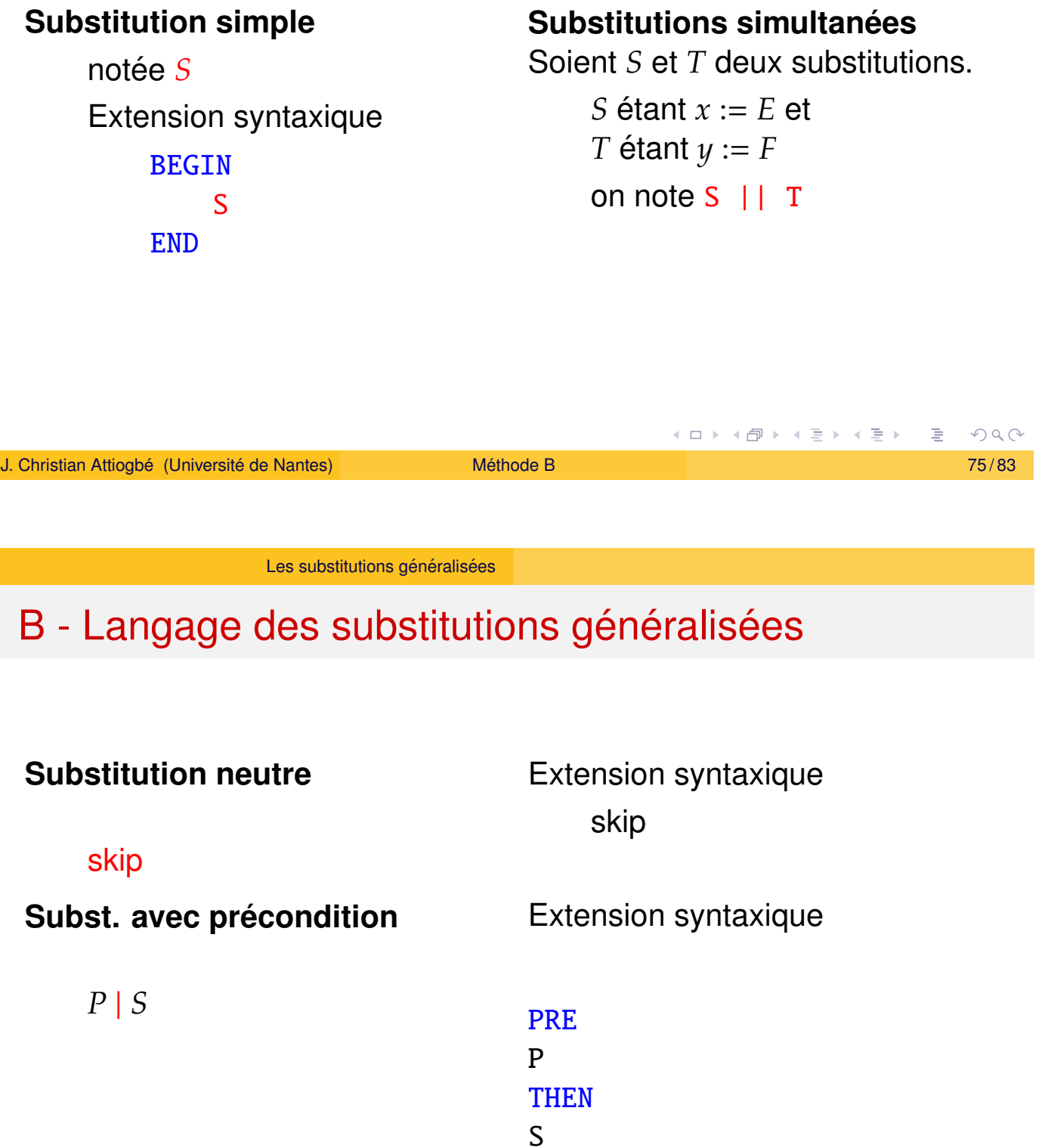

<span id="page-37-0"></span>END

イロトメ 伊 トメ ミトメ ミト  $PQQ$ 

# B - Langage des substitutions généralisées

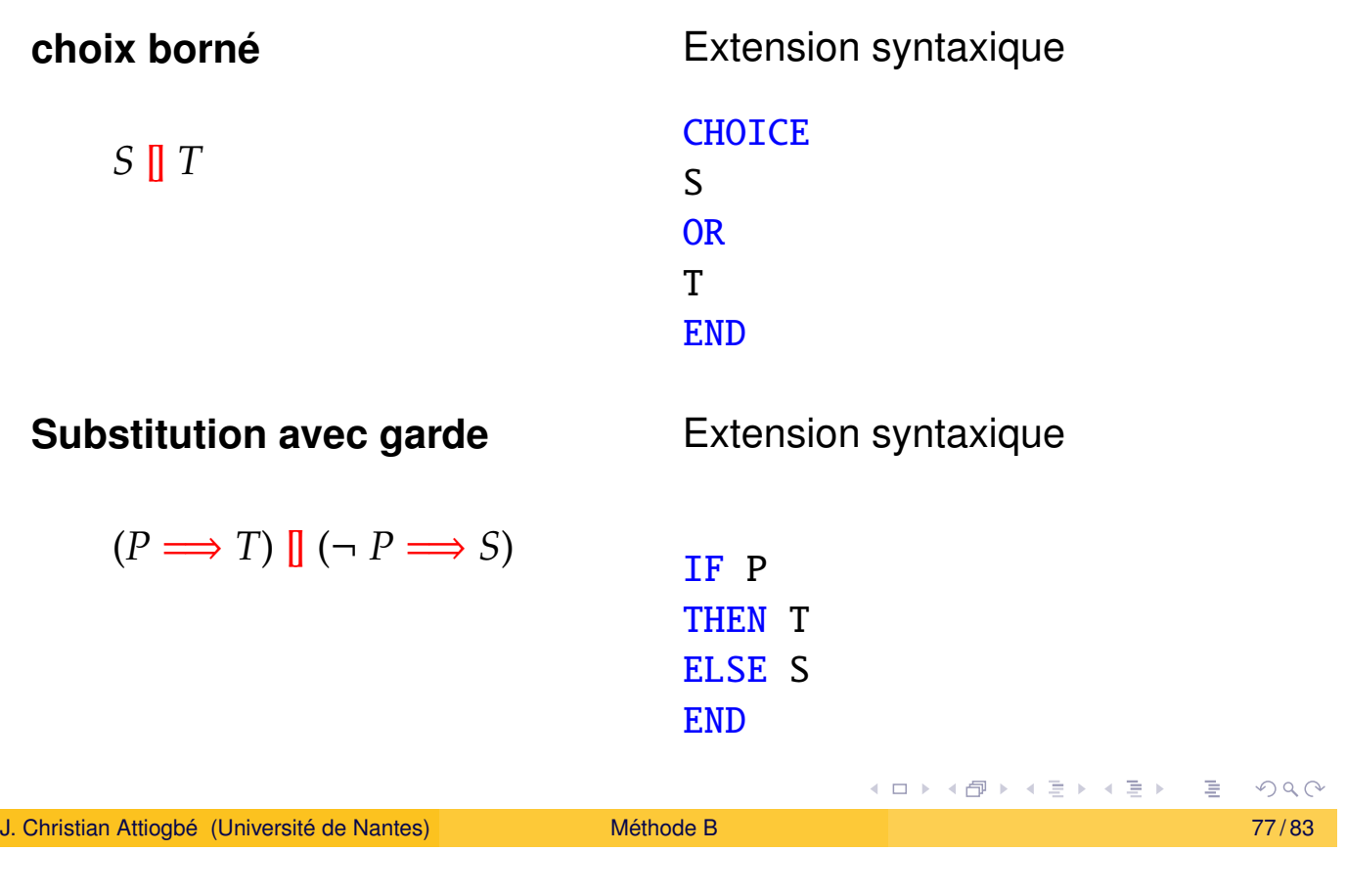

Les substitutions généralisées

# B - Langage des substitutions généralisées

#### Substitution de choix non borné Extension syntaxique

@*x*.*S<sup>x</sup>*

VAR x IN Sx **END** 

#### Extension du jeu de base : non-déterminisme

#### **Nondeterminisme ´** @

 $\bigcirc x.(P_x \implies S_x)$ 

#### Extension syntaxique

ANY x WHERE Px THEN Sx END

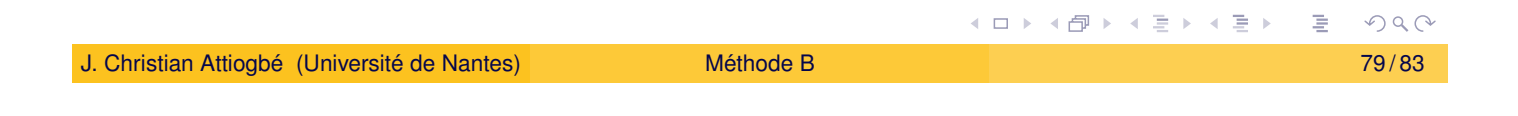

Les substitutions généralisées

#### Extension du jeu de base : non-déterminisme

#### **Non[determinism](#page-37-0)e ´** *x* :∈ *U*

(devient appartient)  $x::$  U  $\omega y.(y \in U \implies x := y)$ 

#### Extension syntaxique

ANY y WHERE y : U THEN  $x := y$ **END** 

# B - Langage des substitutions généralisées

Extensions... non-déterminisme

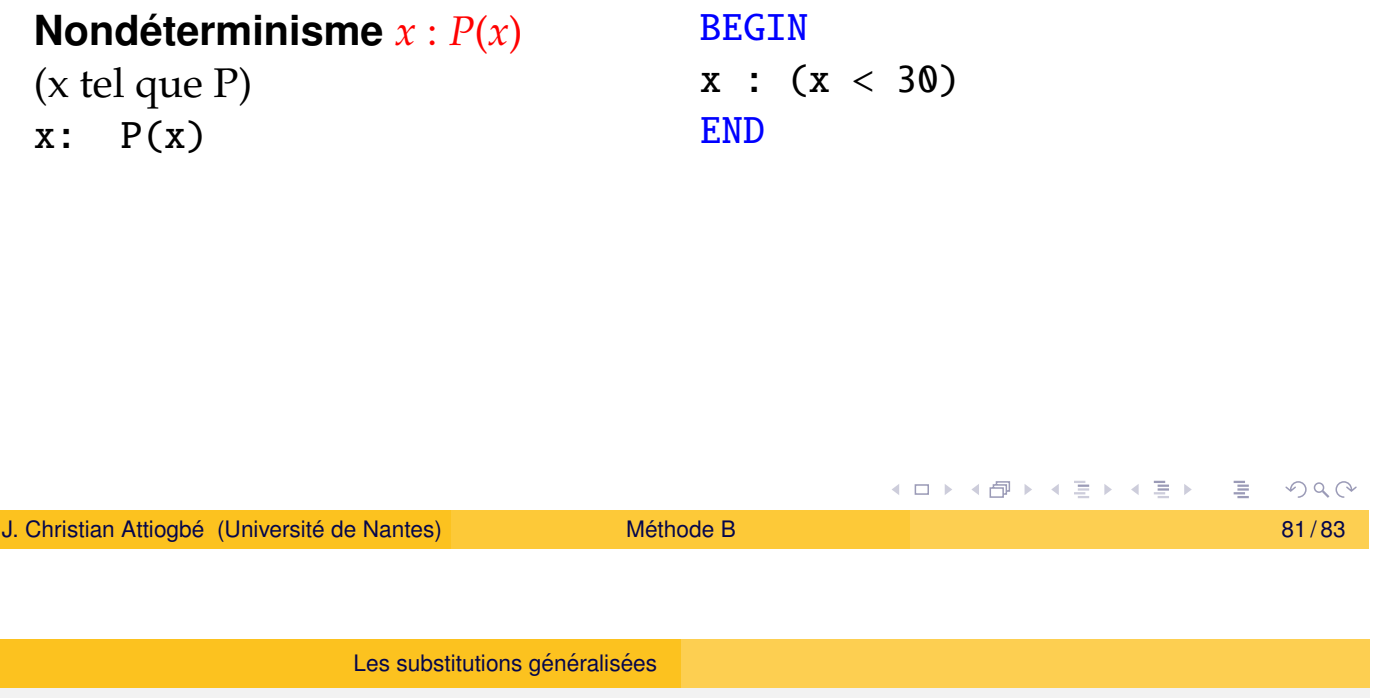

# Non déterminisme - Substitutions

- **Abstraction** ⇒ non déterminisme possible. c['est OK pour](#page-37-0) spécifier, mais ensuite il faut déterminiser
- **Concrétisation** ⇒ raffinement vers code avec des substitutions de programmation (séquences, boucles, ...)
- $\bullet$  Extension du jeu de base à d'autres substitutions proches de la programmation.

Substitutions de programmation (dans les raffinements)

...; ... séquence IF ... THEN ...ELSE... CASE OF ... SELECT ...

### **Références**

- J-R. Abrial, The B-Book, Cambridge University Press, 1996
- J. Wordsworth, Software Engineering with B, Addison-Wesley, 1996
- J-R. Abrial, Modeling in Event-B: System and Software Engineering, Cambridge University Press
- $\bullet$  H. Habrias, Spécification formelle avec B, Hermès Lavoisier, 2001

<span id="page-41-0"></span>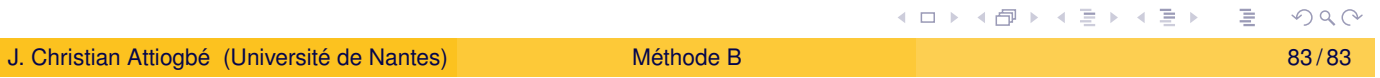